# The State of **Open Source Serverless**

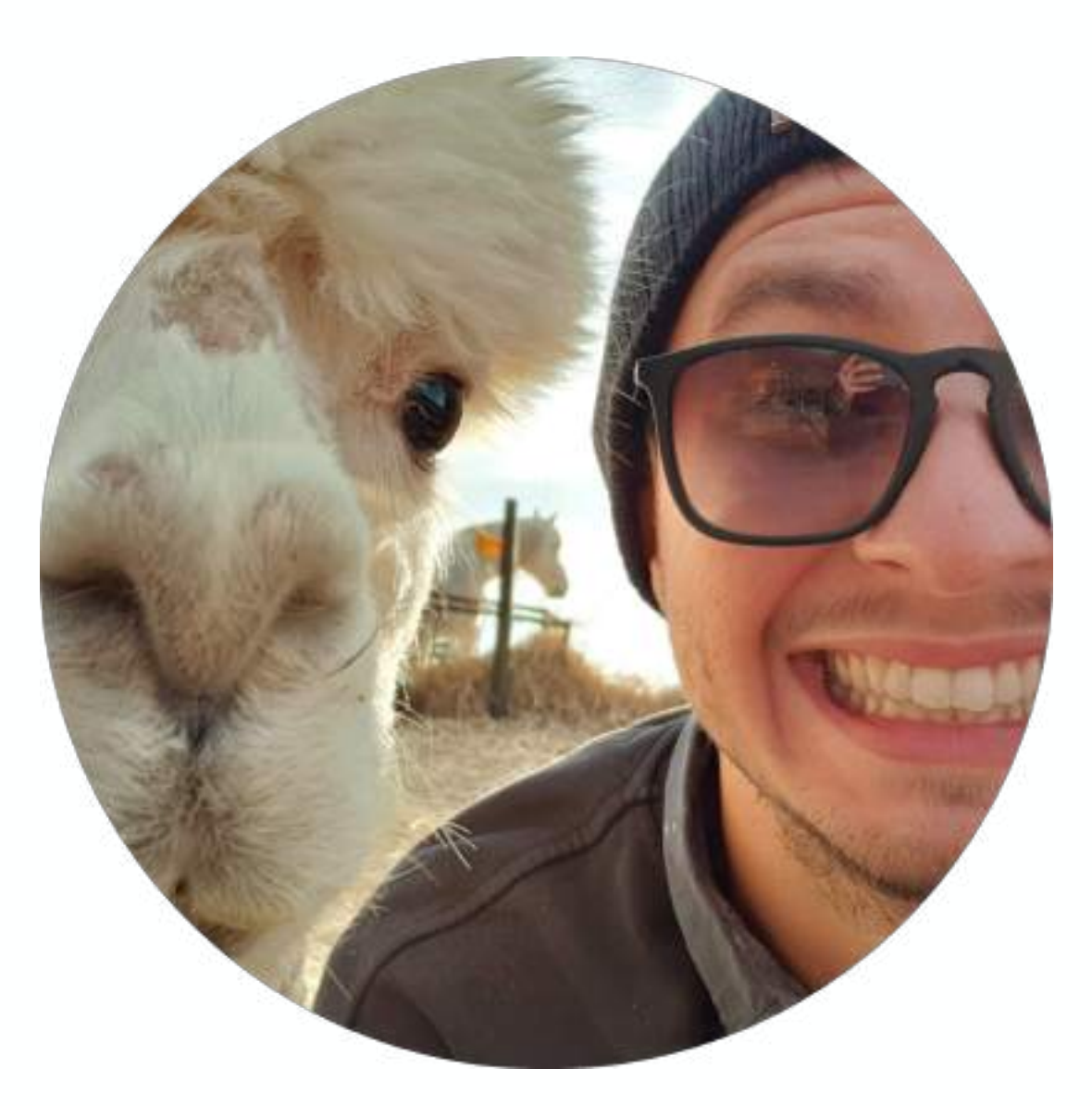

#### Jonatas "jojo" Baldin Cloud Native Engineer | Container Solutions

**@jonatasbaldin twitch.tv/deployeveryday** serverless?

no server management not worrying about scalability paying for what u use event-driven system

*noiseless*

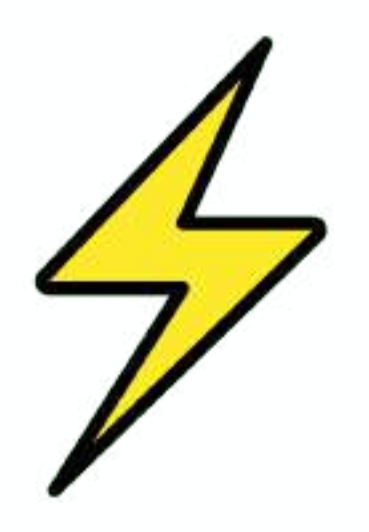

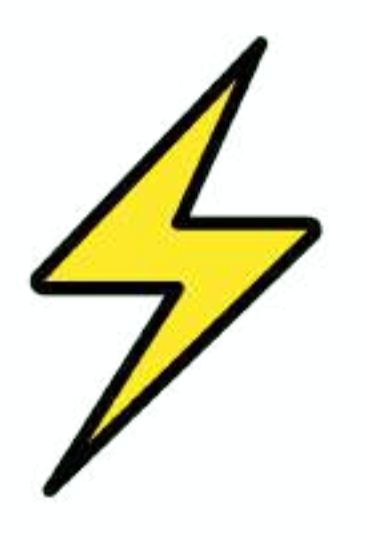

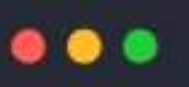

def handler(event, context): return {"stay": "home"}

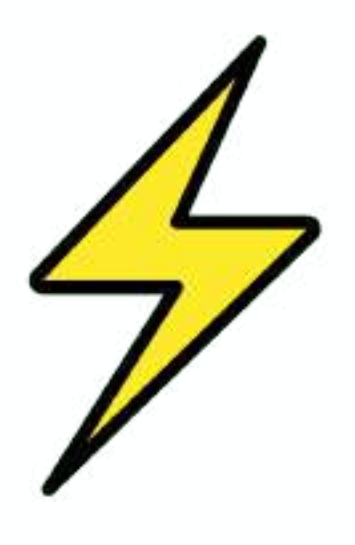

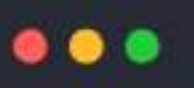

def handler(event, context): return {"stay": "home"}

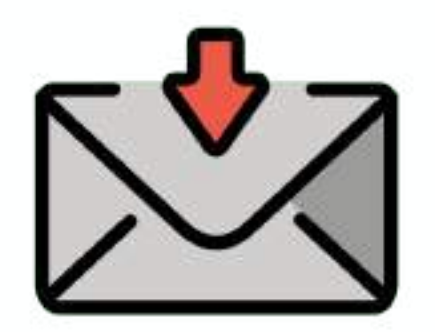

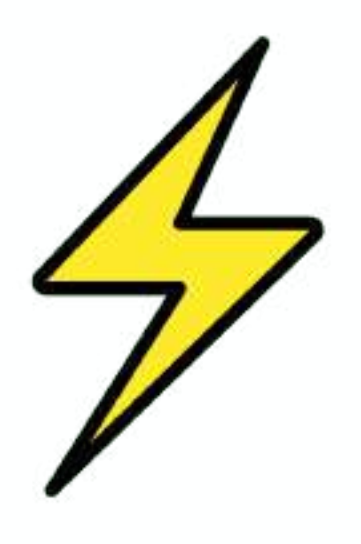

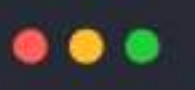

def handler(event, context): return {"stay": "home"}

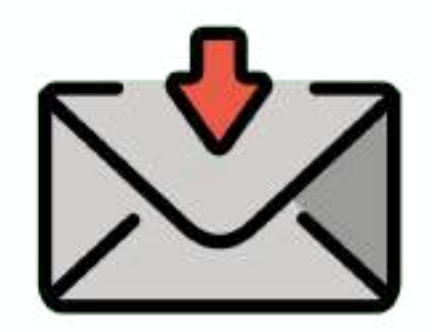

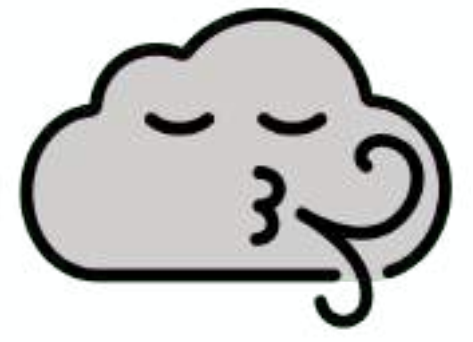

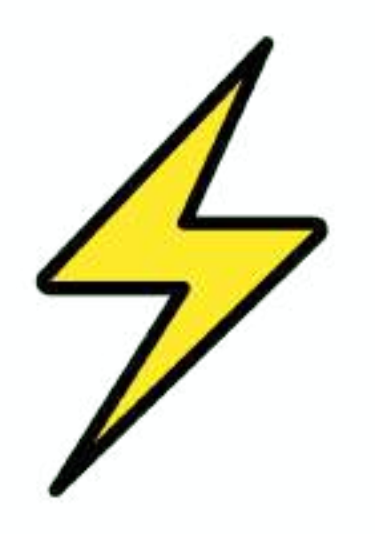

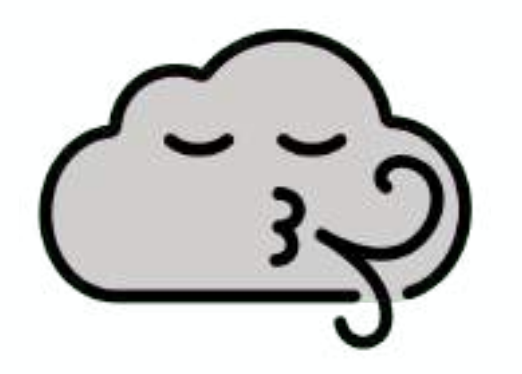

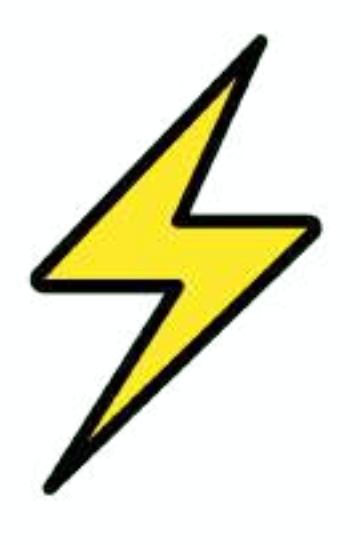

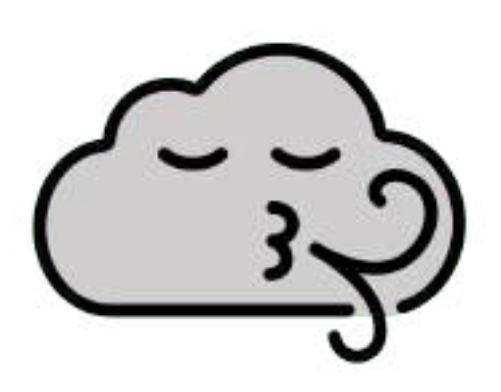

**hey cloud, when there's a request in thisdomain.io can you trigger my code?**

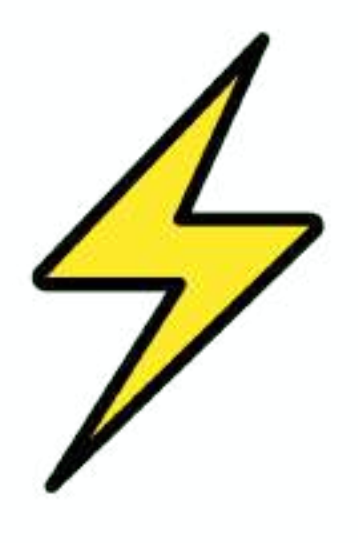

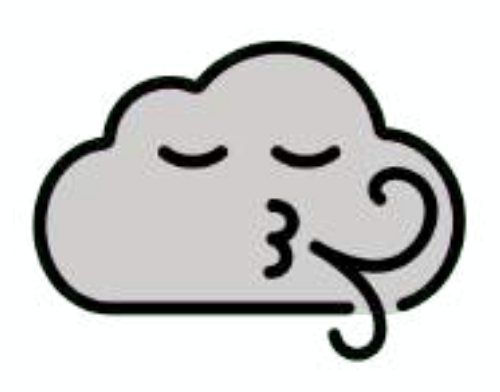

**hey cloud, when there's** 

**a request in thisdomain.io** 

**can you trigger my code?**

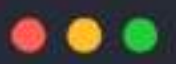

curl http://thisdomain.io  ${\text{\{ "stay": "home"\}}}$ 

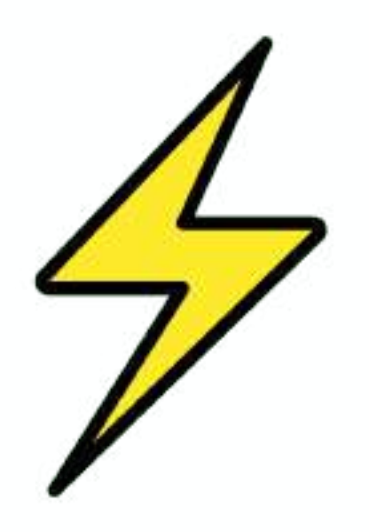

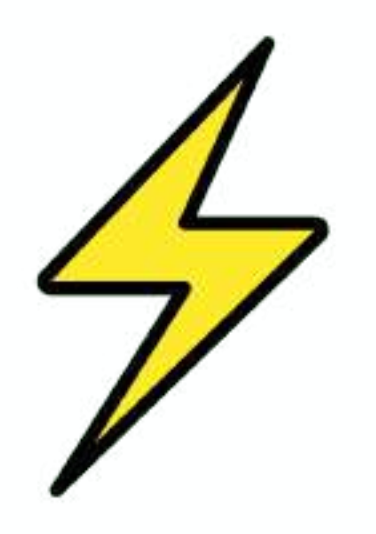

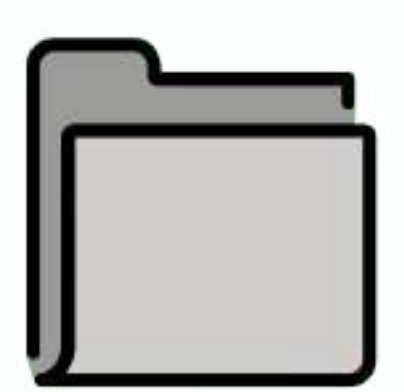

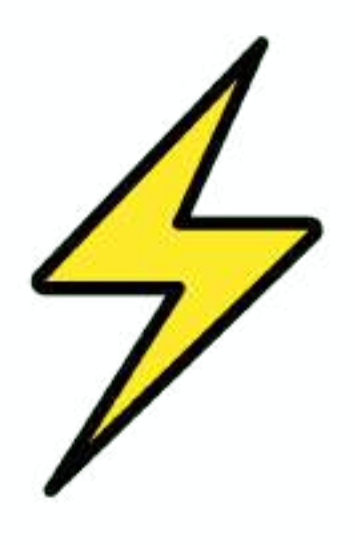

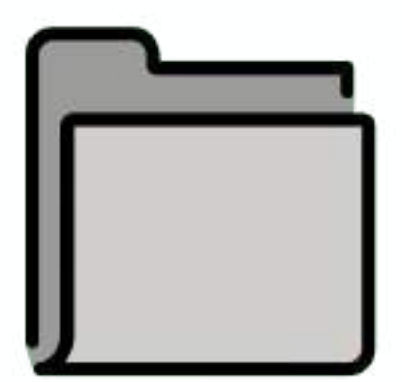

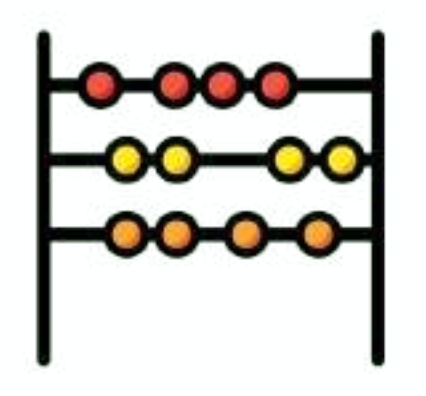

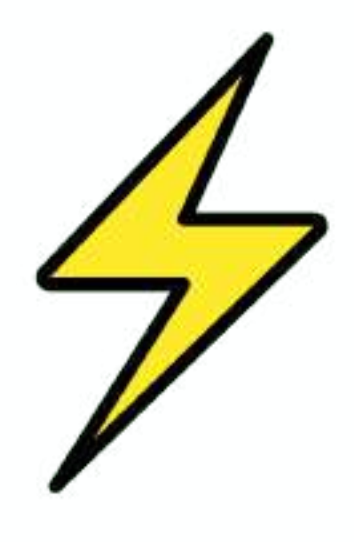

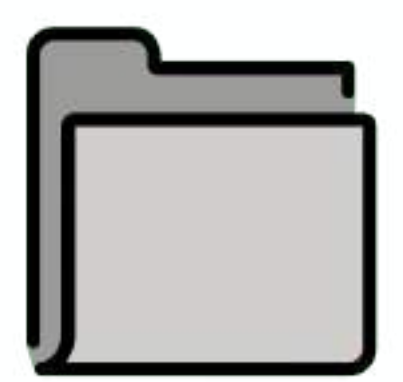

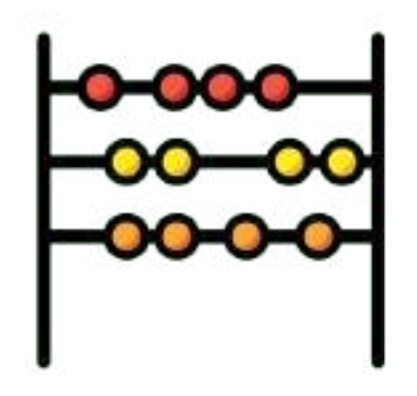

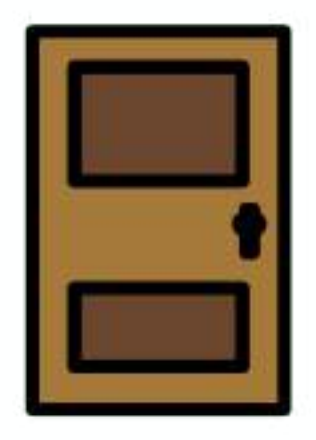

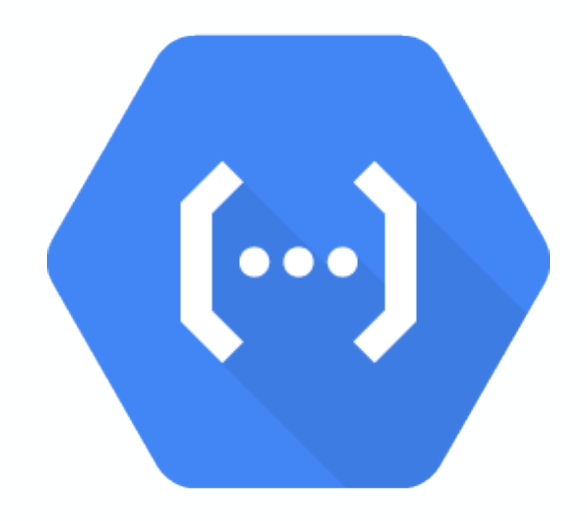

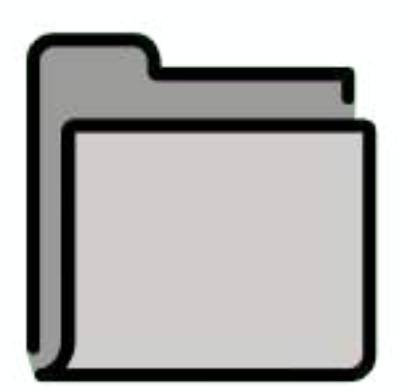

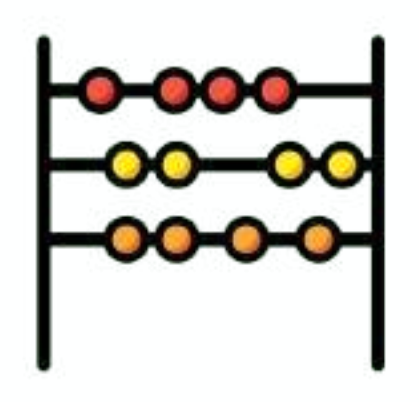

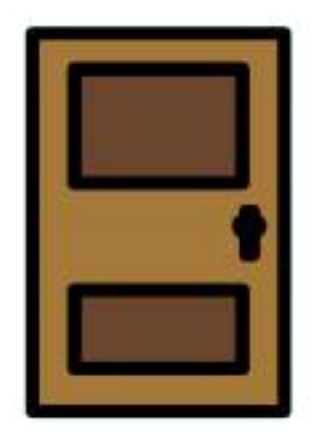

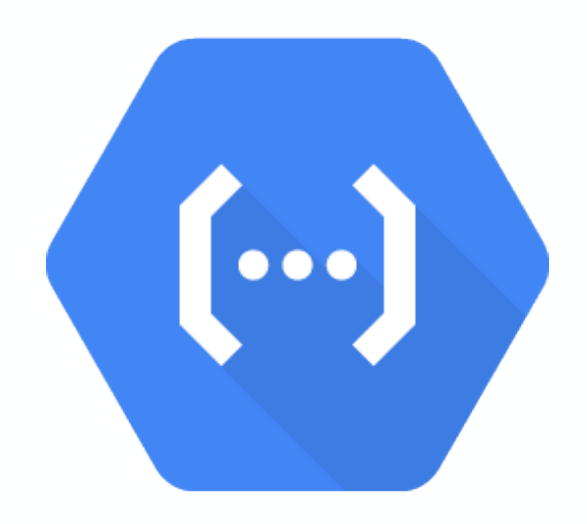

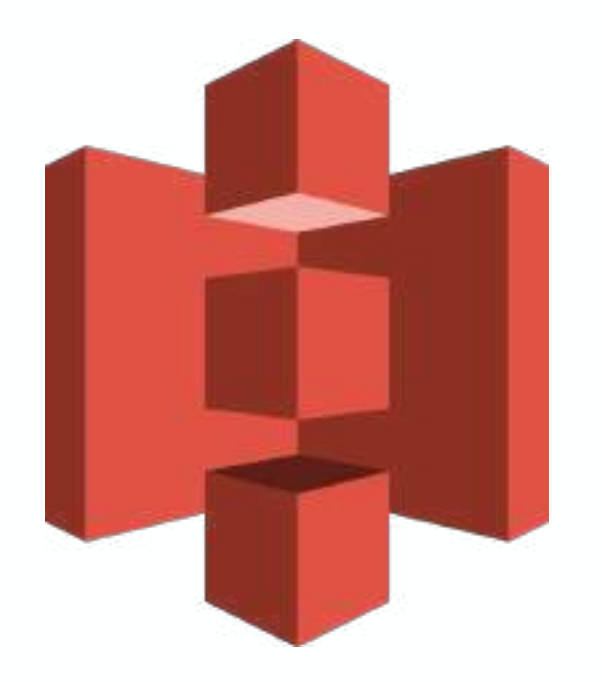

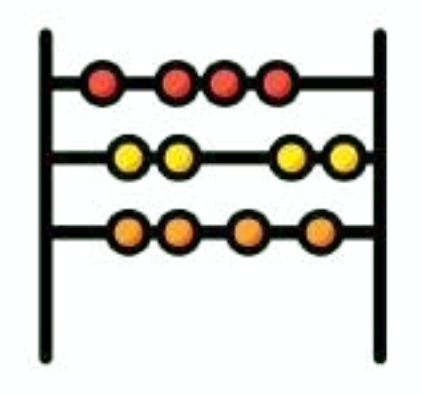

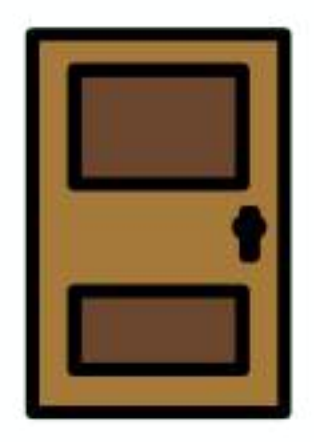

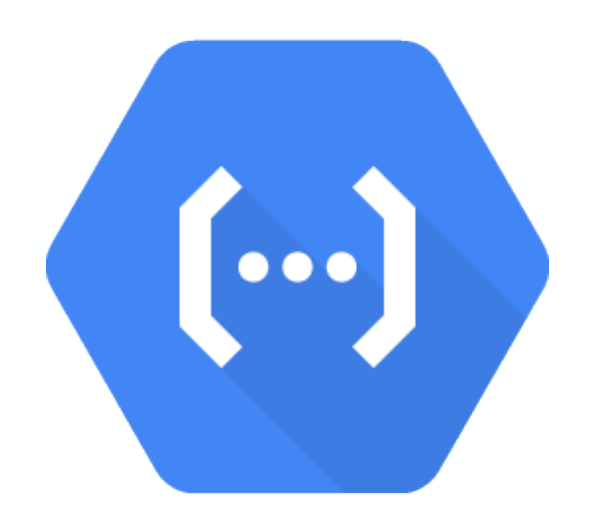

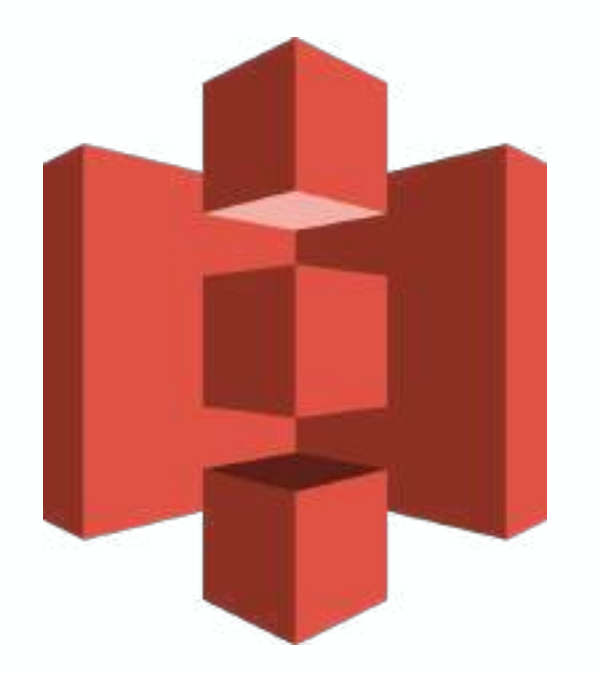

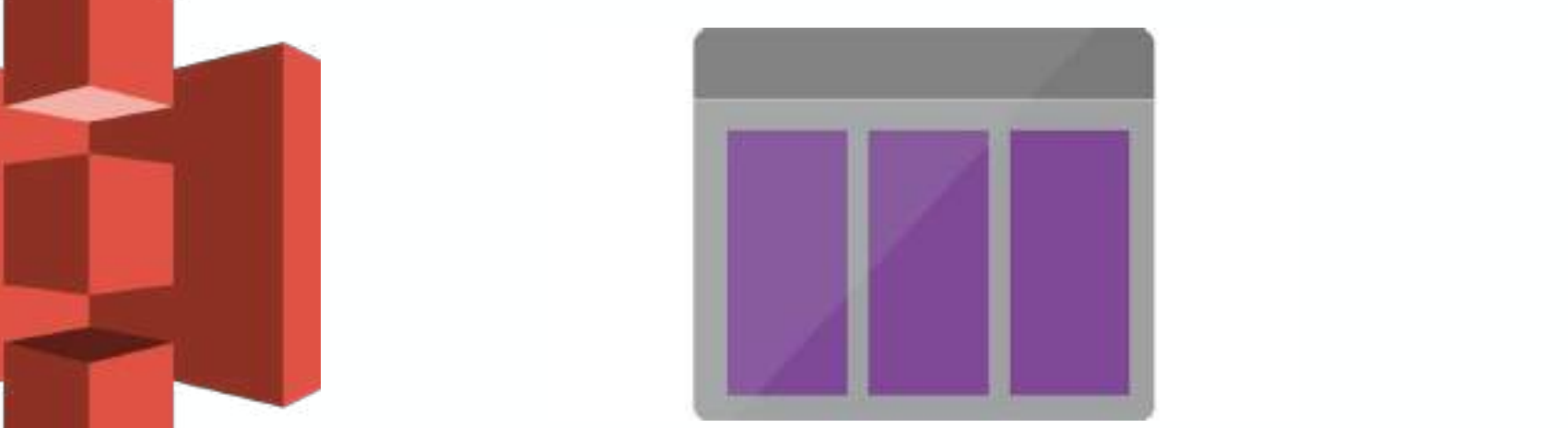

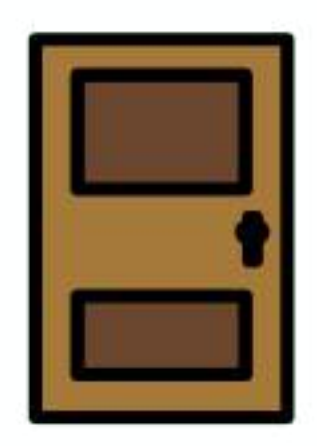

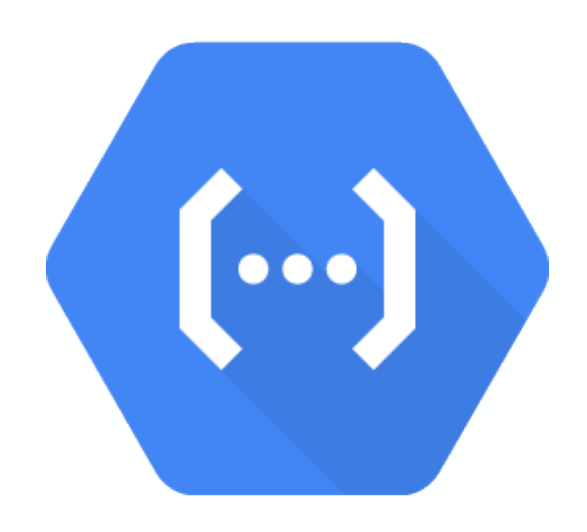

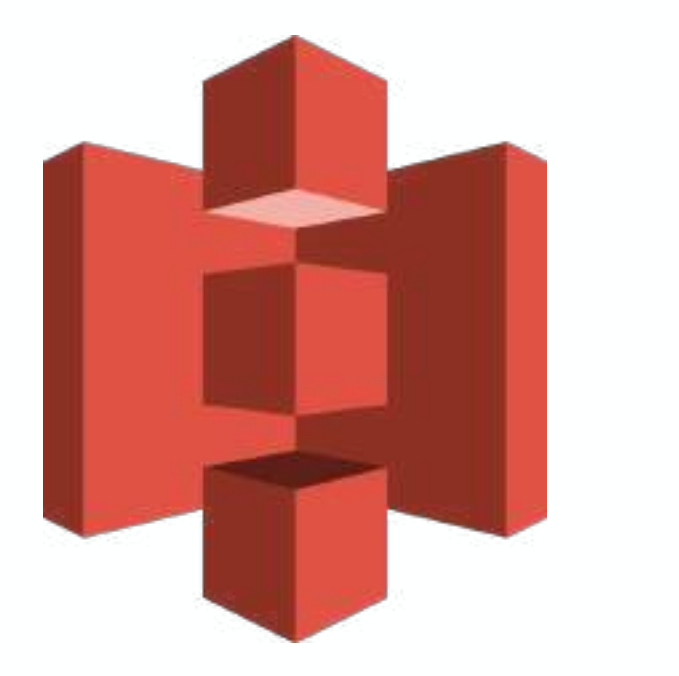

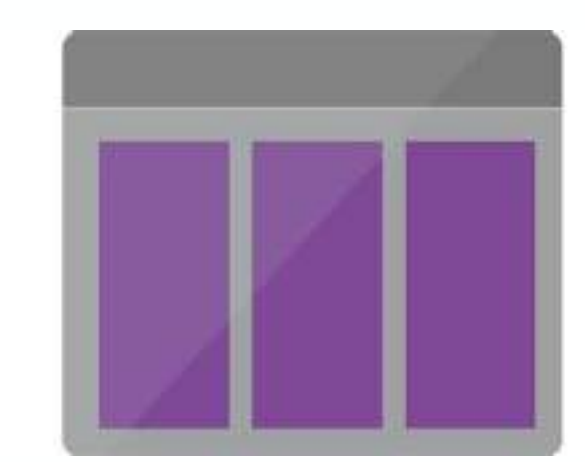

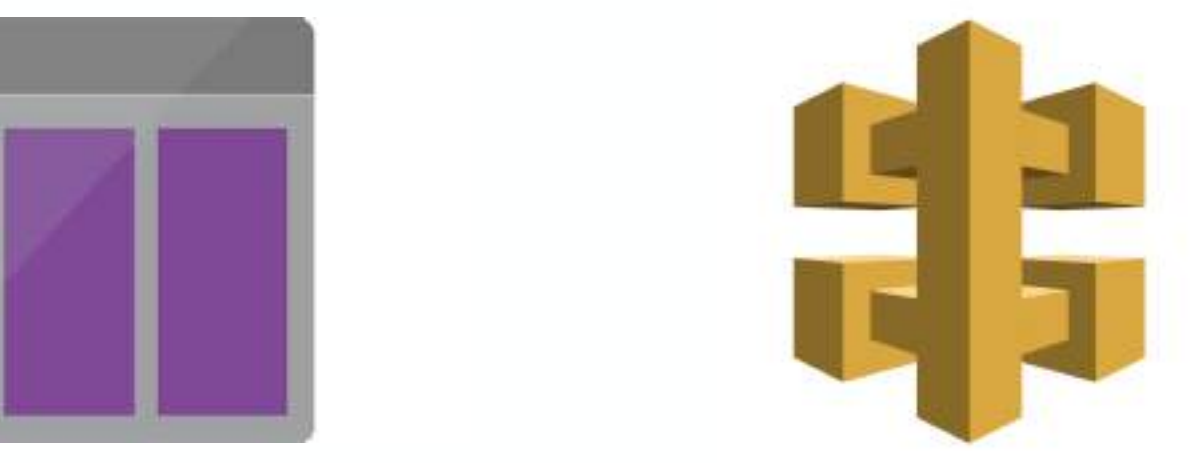

# open source serverless?

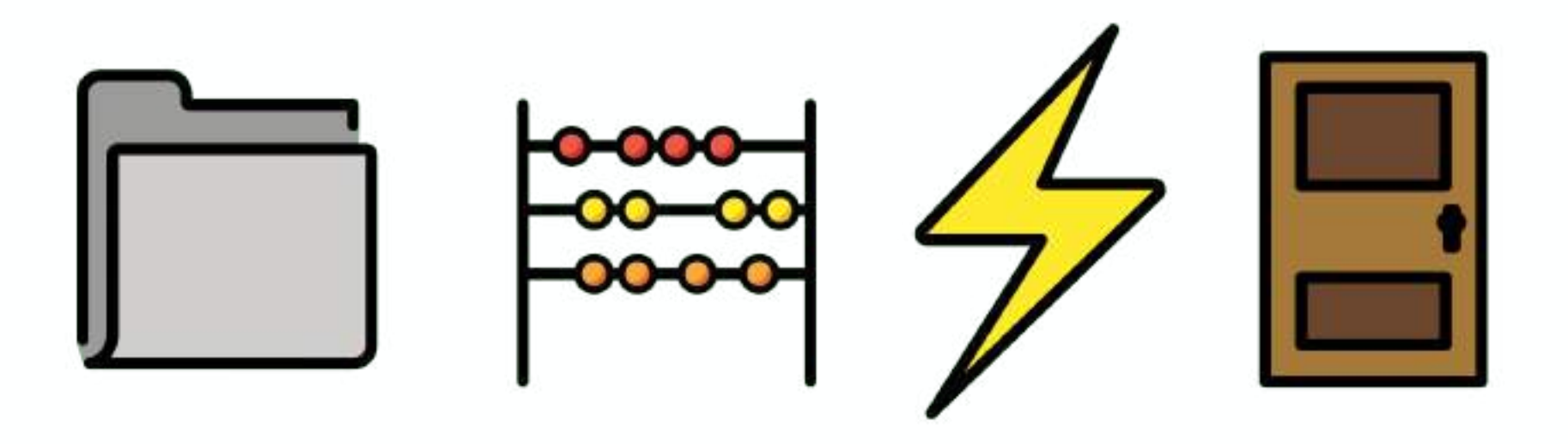

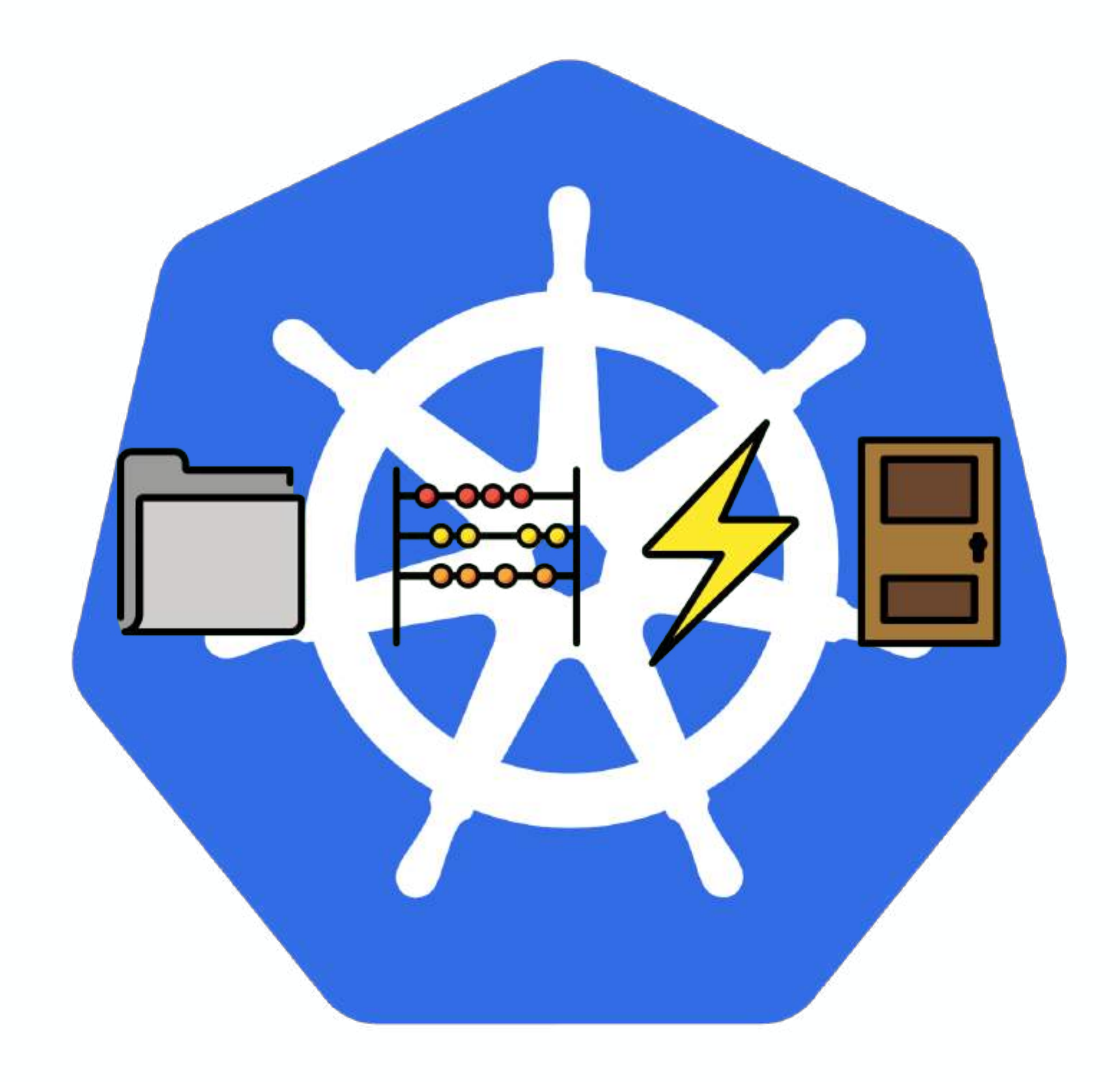

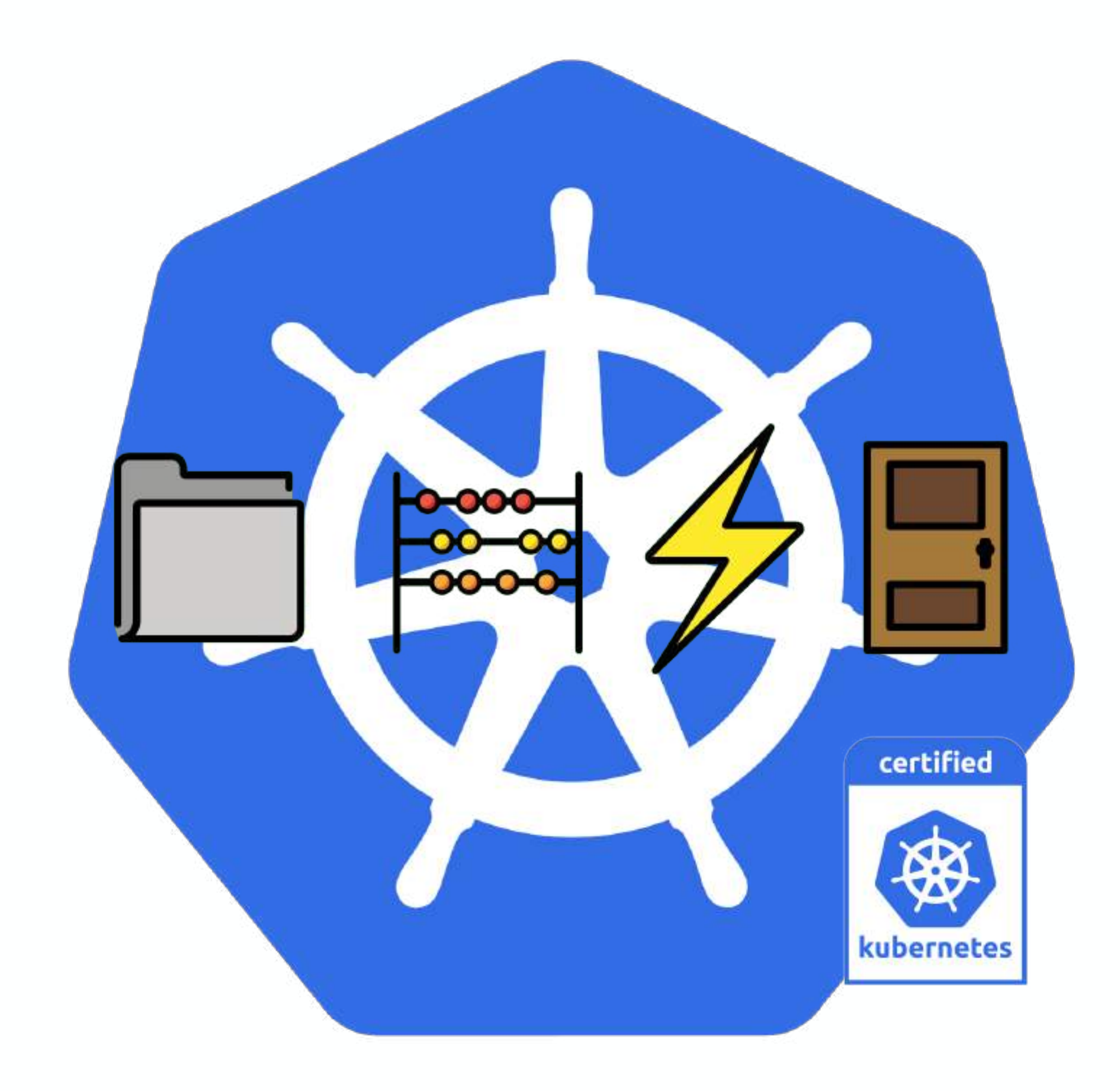

# open source serverless!

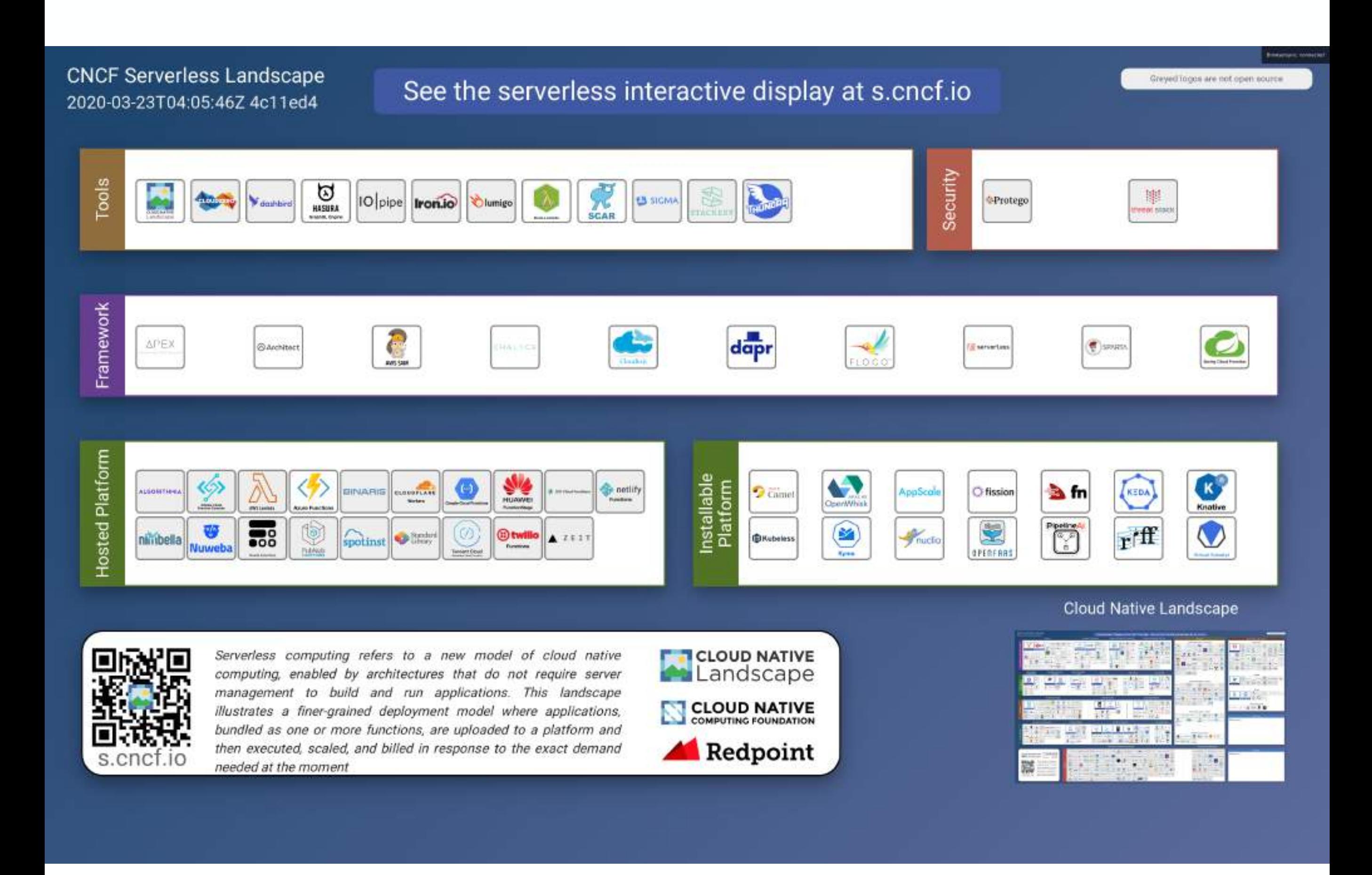

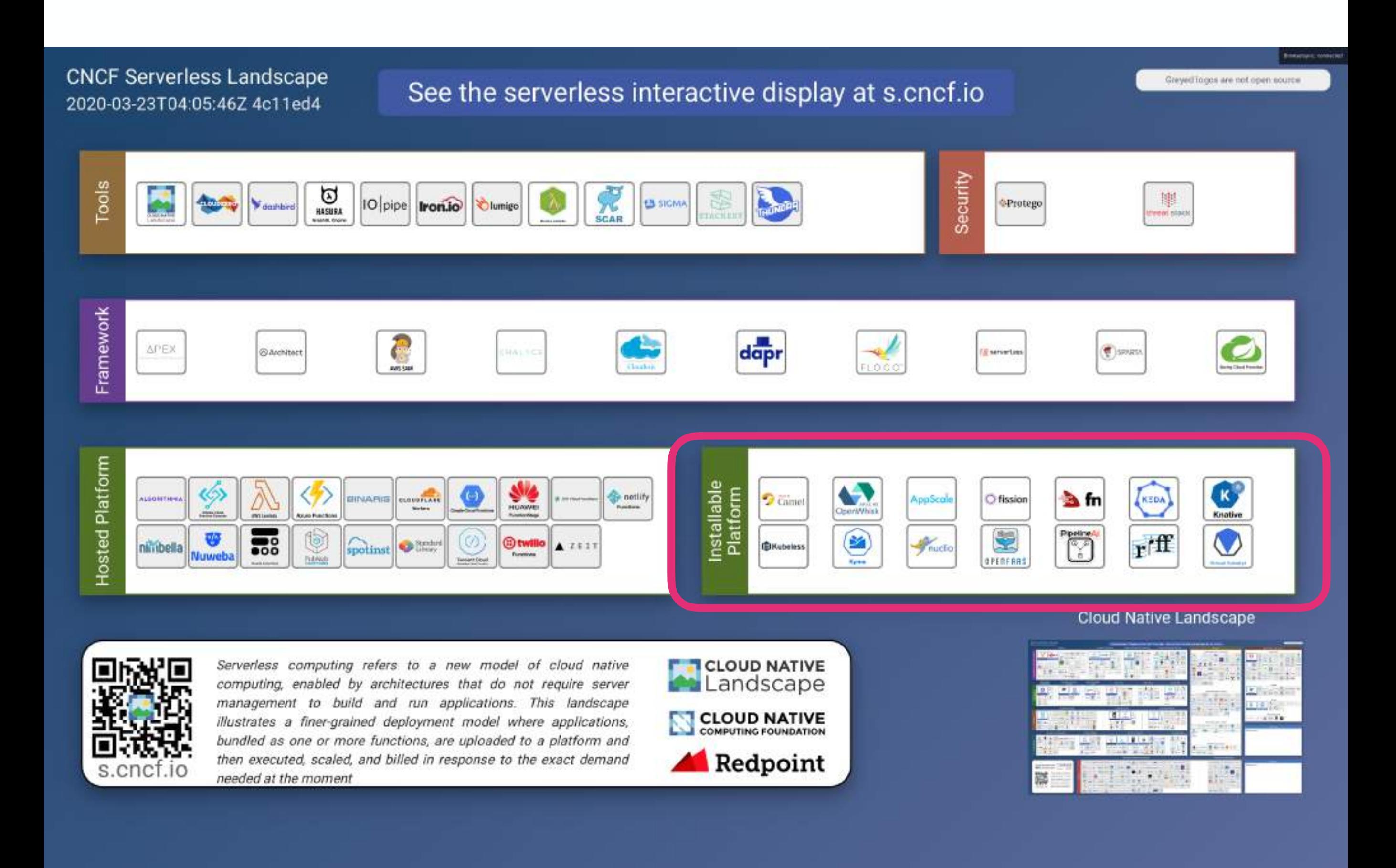

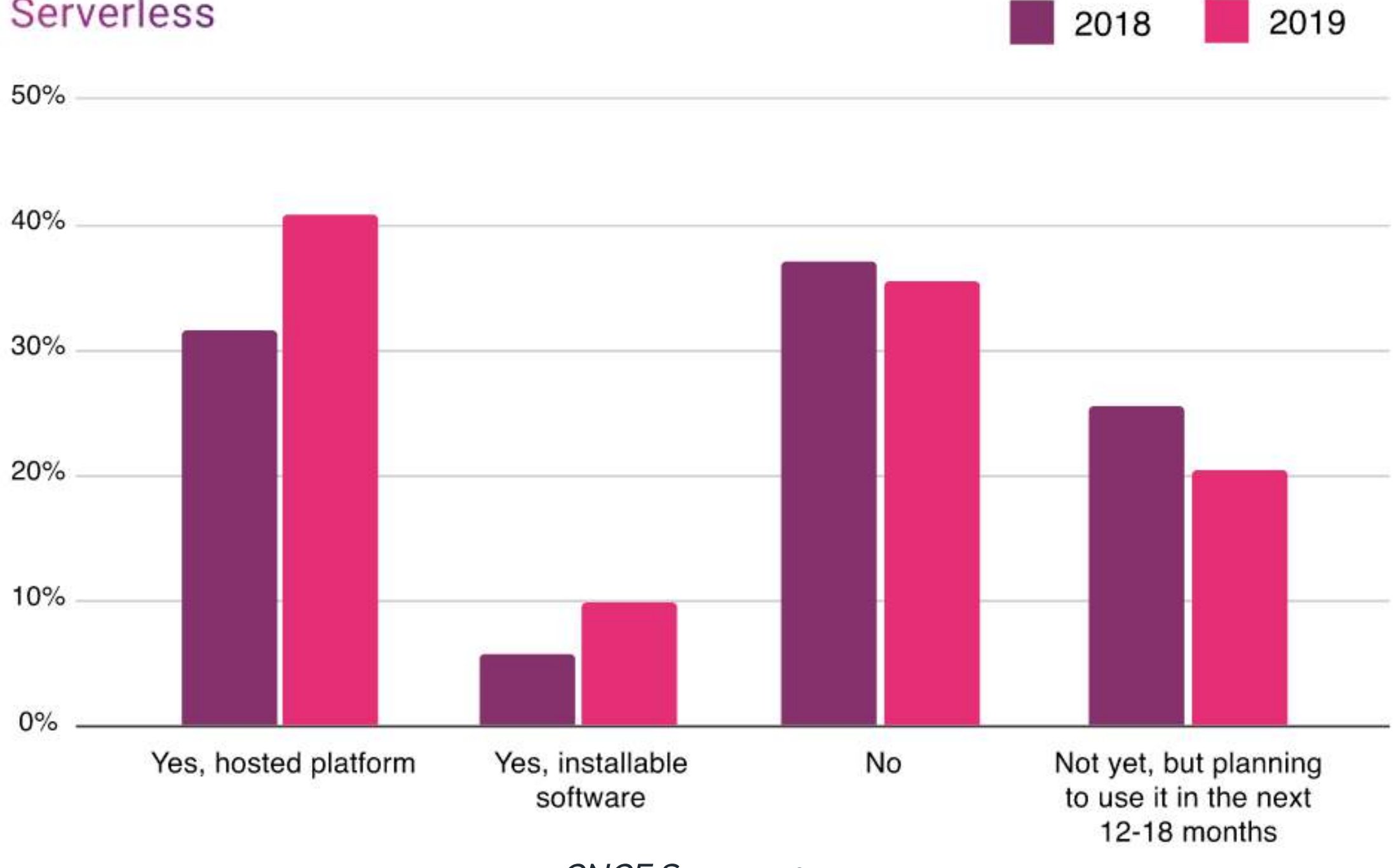

Serverless

2019

*CNCF Survey 2019*

#### **Installable Serverless Platforms**

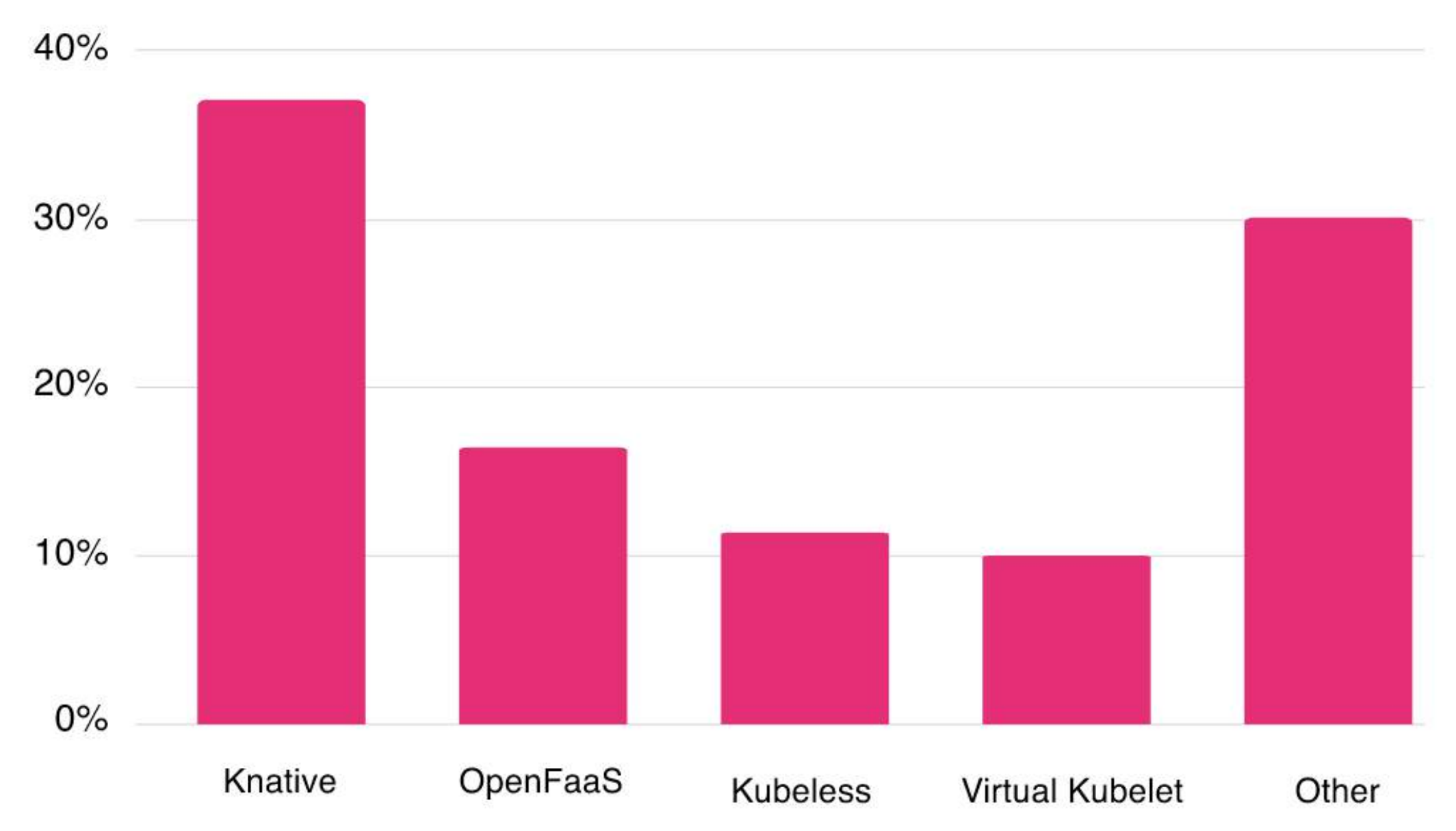

*CNCF Survey 2019*

### common ground?

### container as a function

### DOCKERFILE is the new .zip

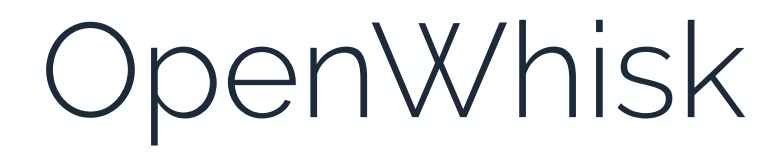

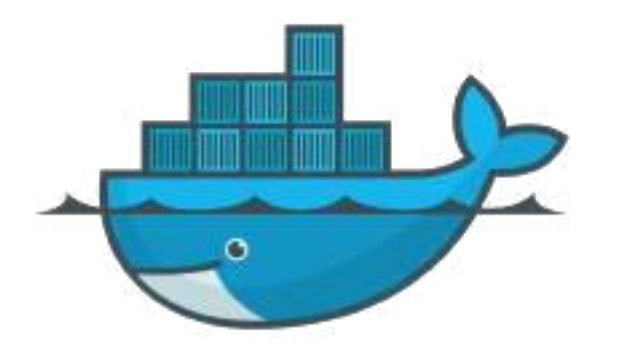

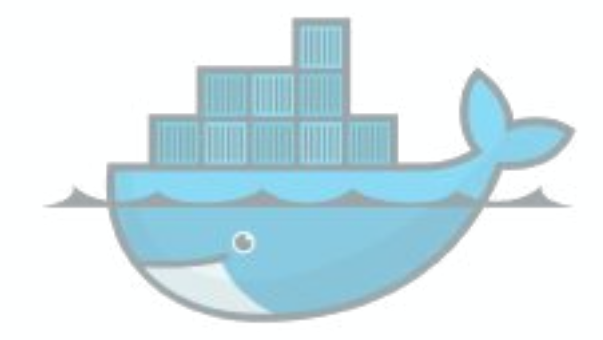

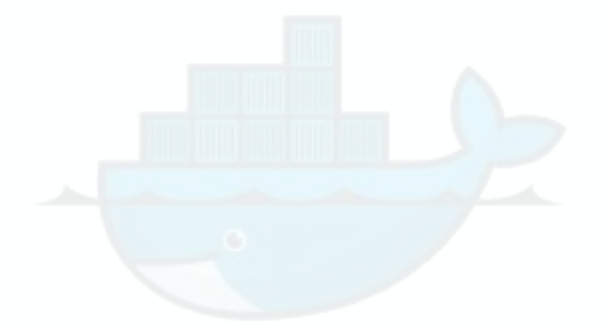

Knative

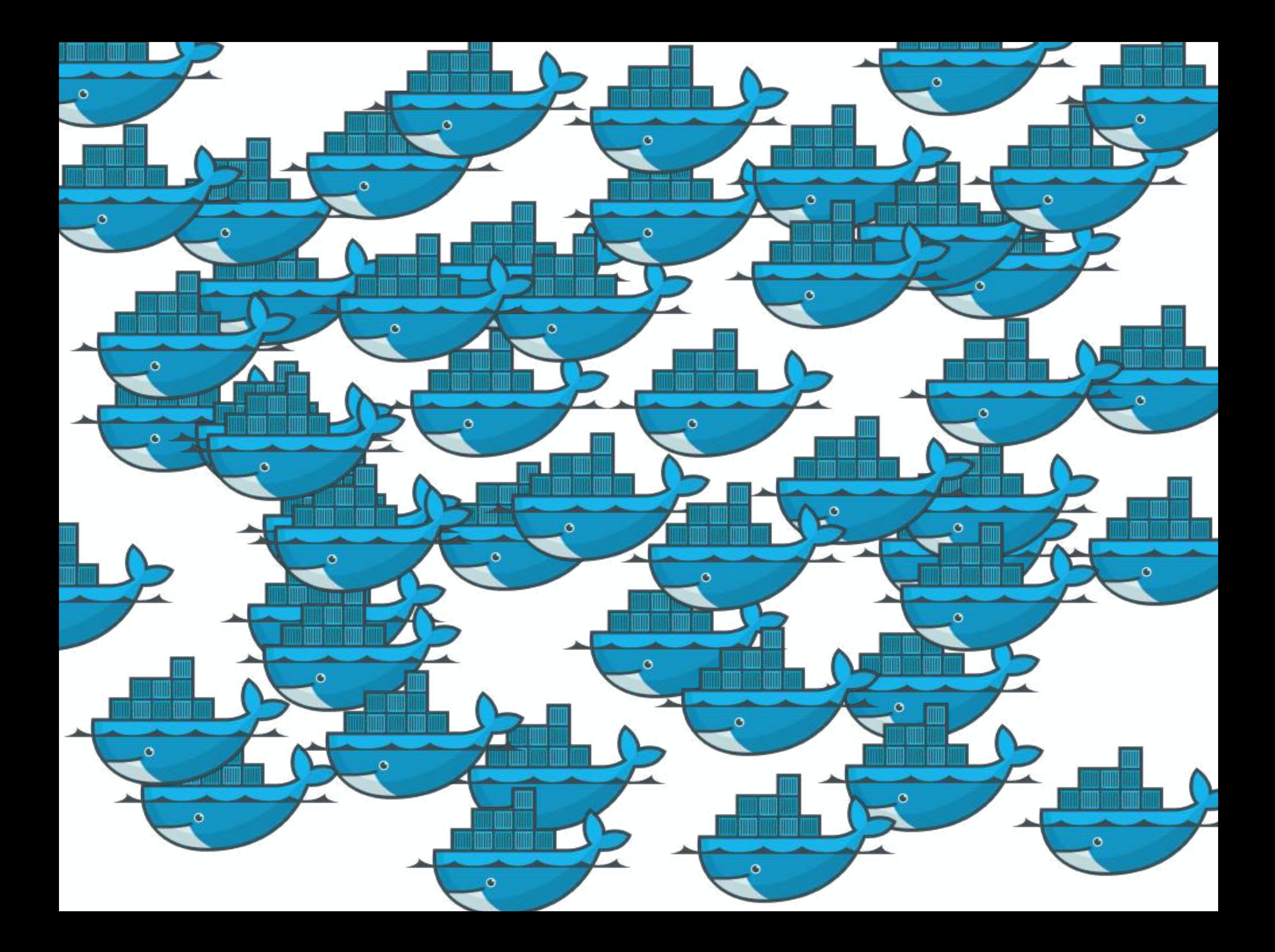

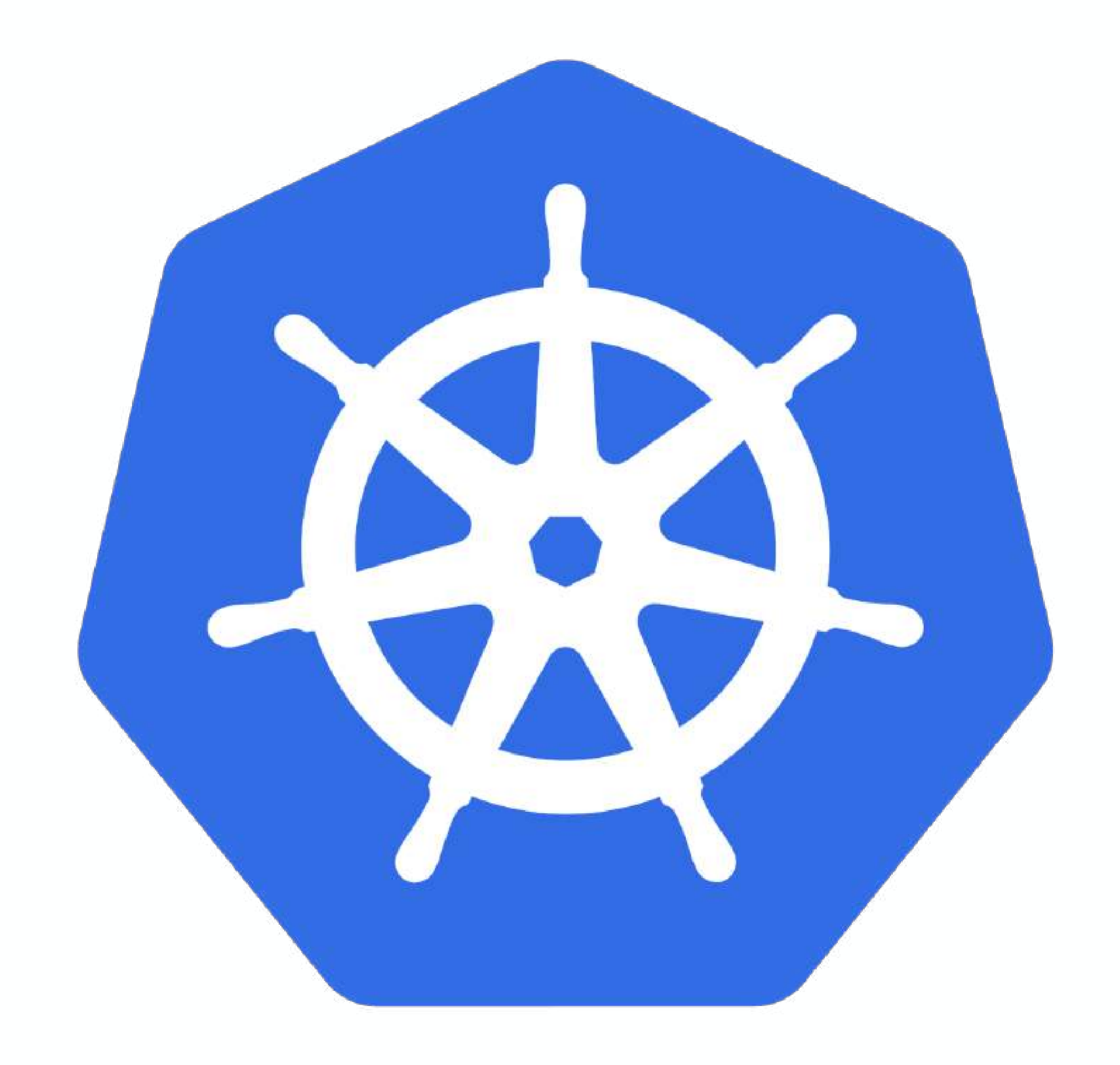

### *kubernetes is a platform to build platforms, it is far from the end game*

*Kelsey Hightower, 2018*
# k8s as a foundation

k8s ecosystem

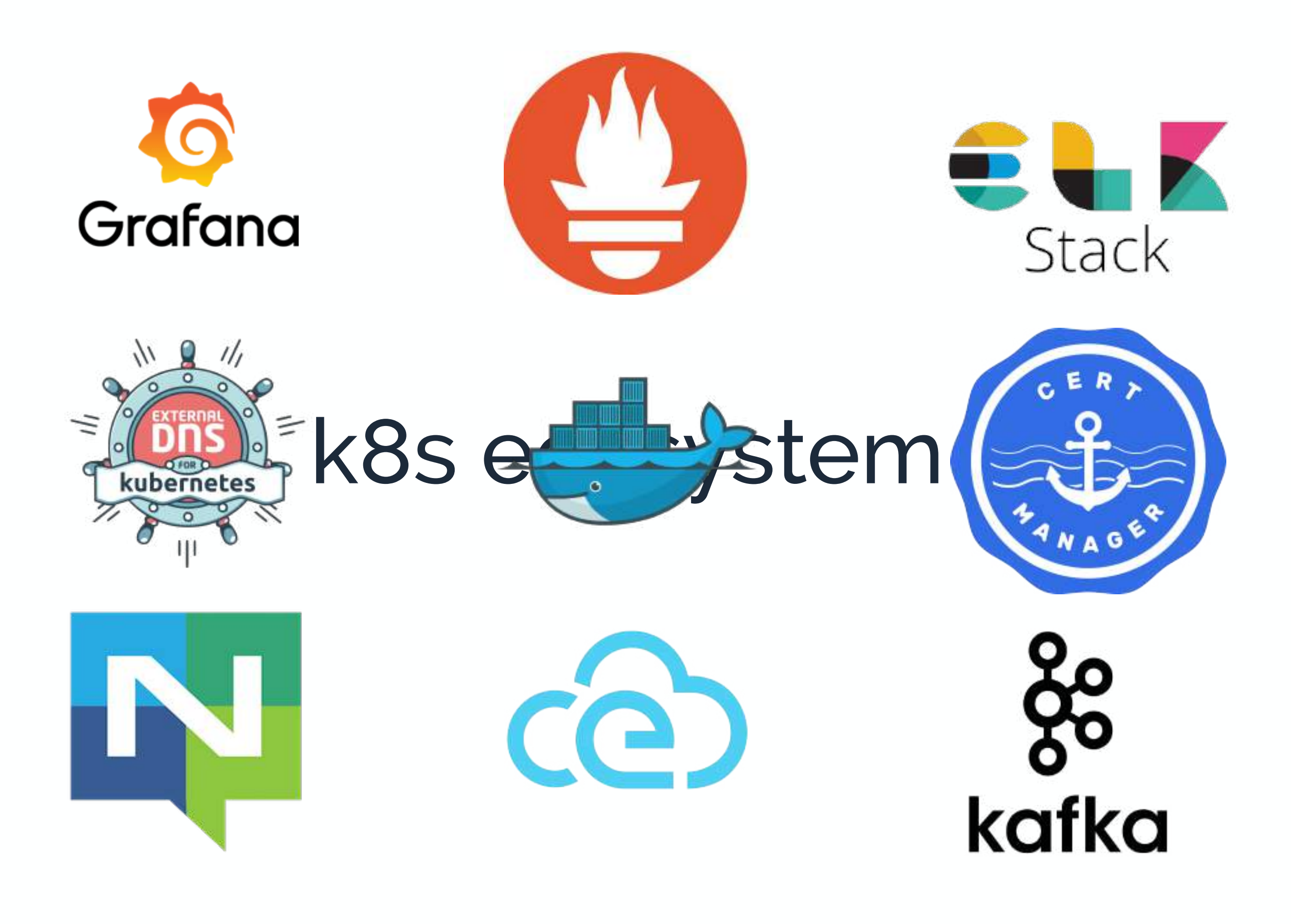

http & events

# cli, dashboard, yaml, crd

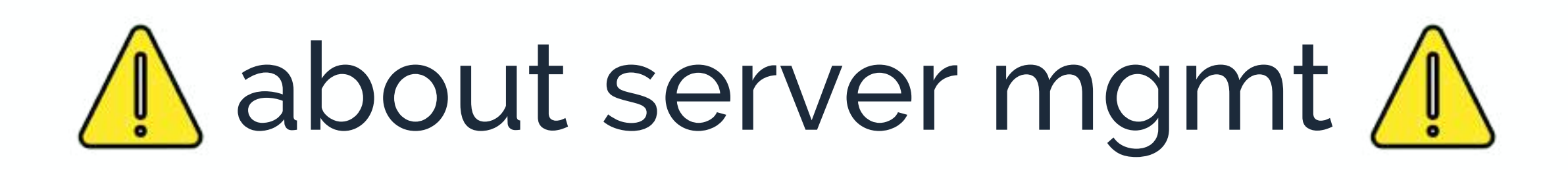

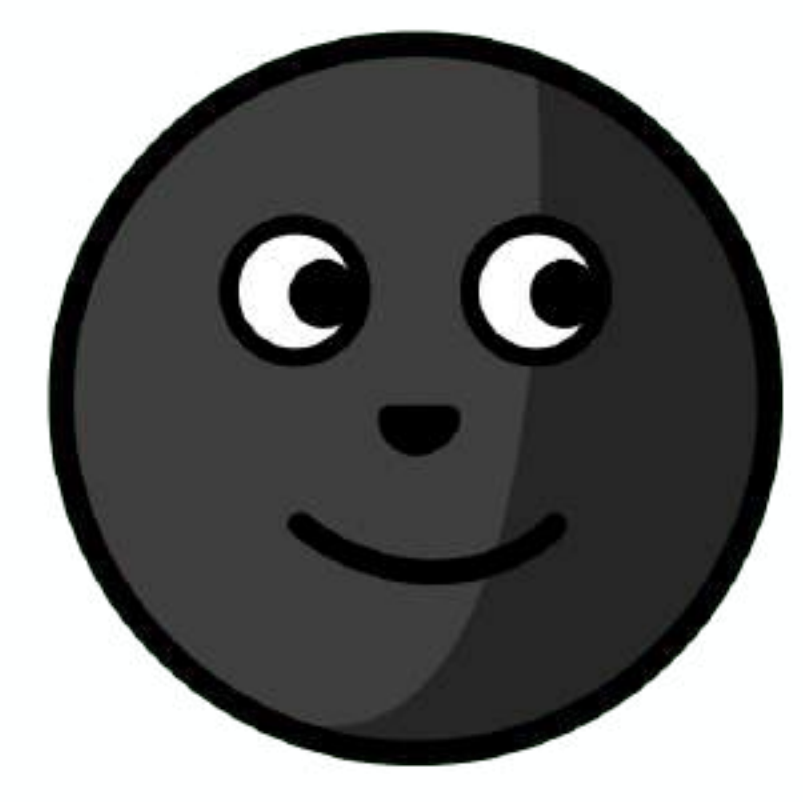

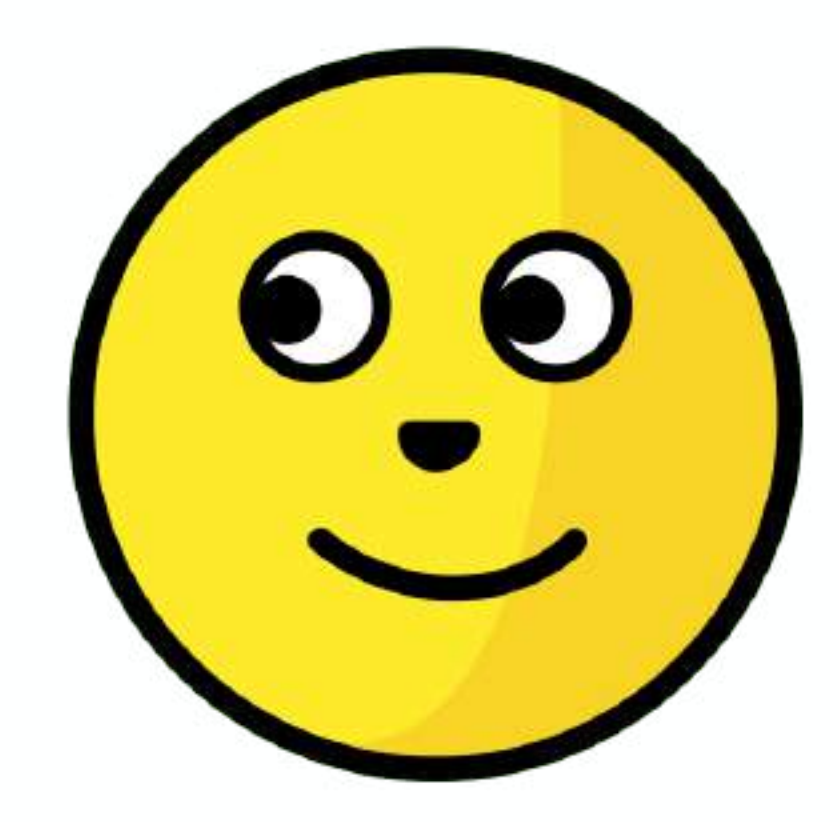

platform team development team *end users*

# the platforms

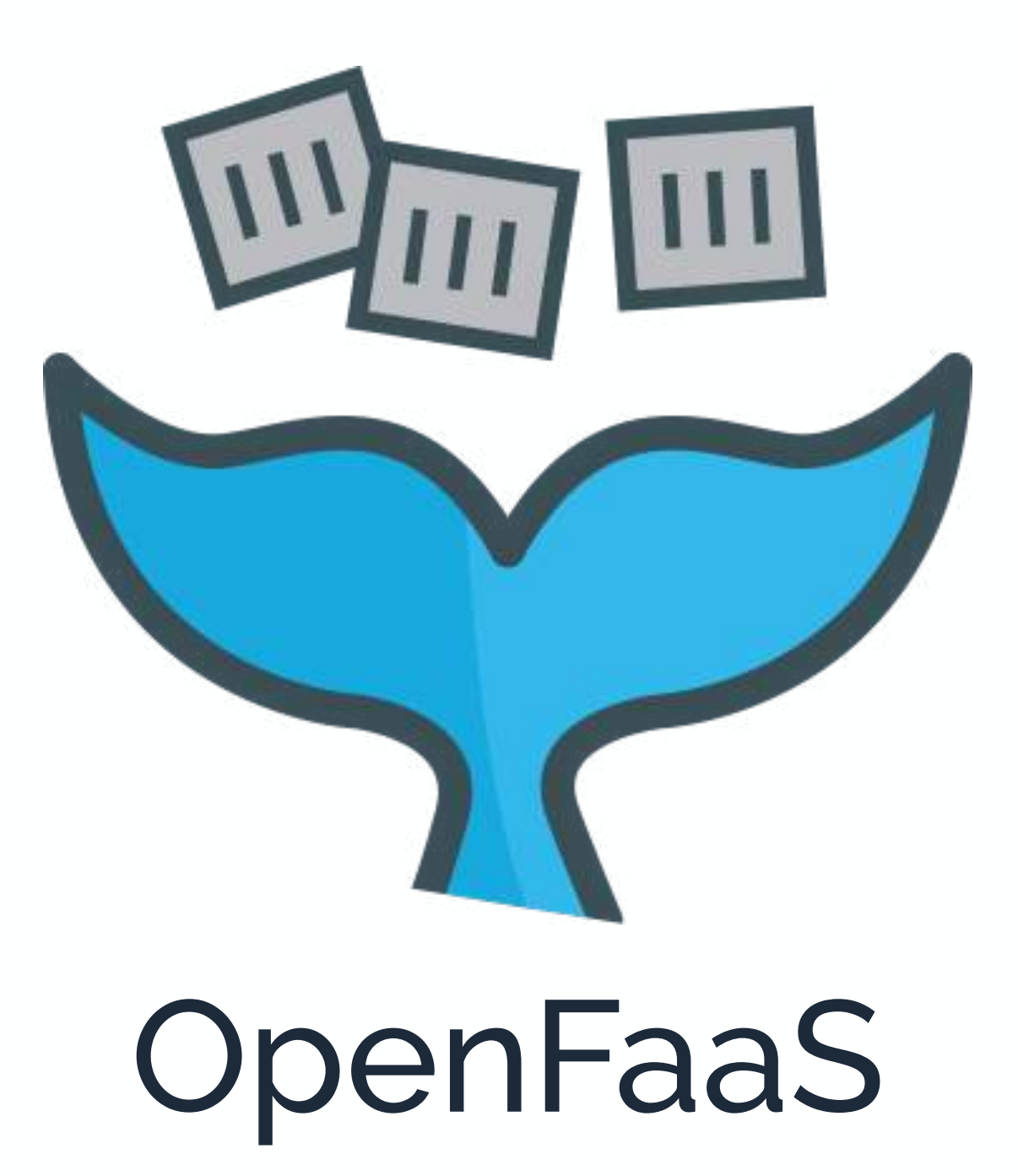

# not strictly tied to Kubernetes k3s, k8s, openshift, swarm, **faasd**

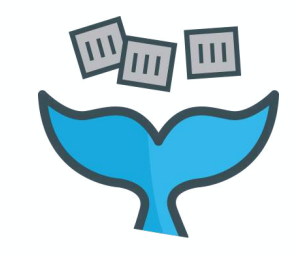

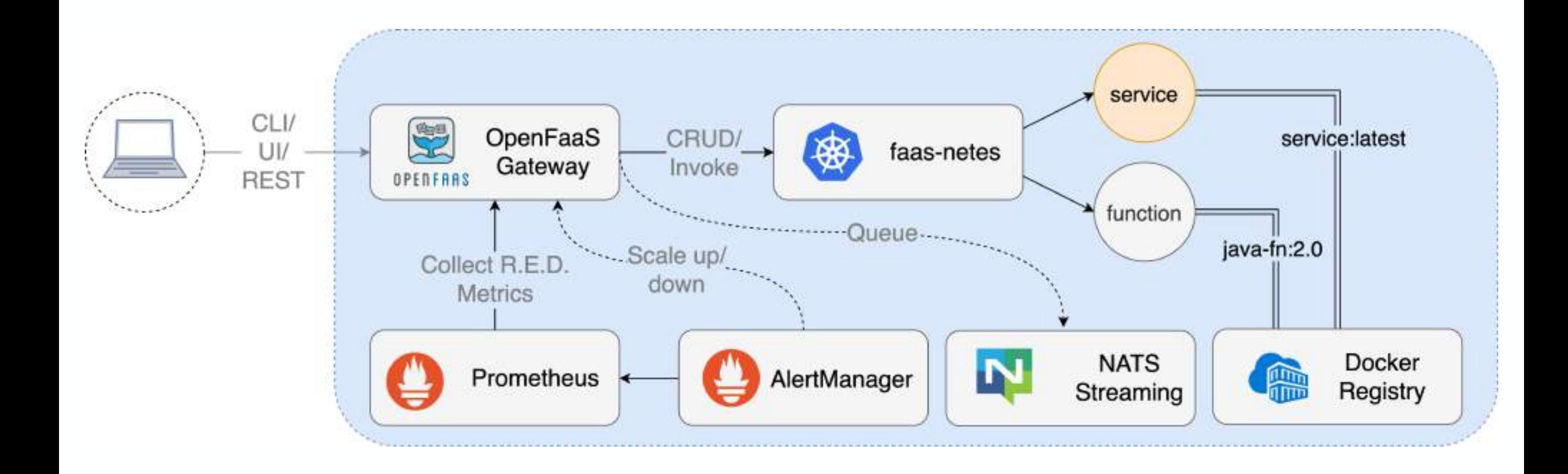

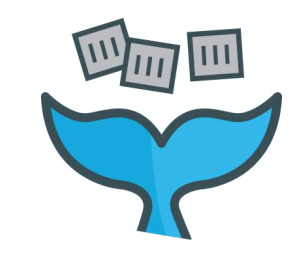

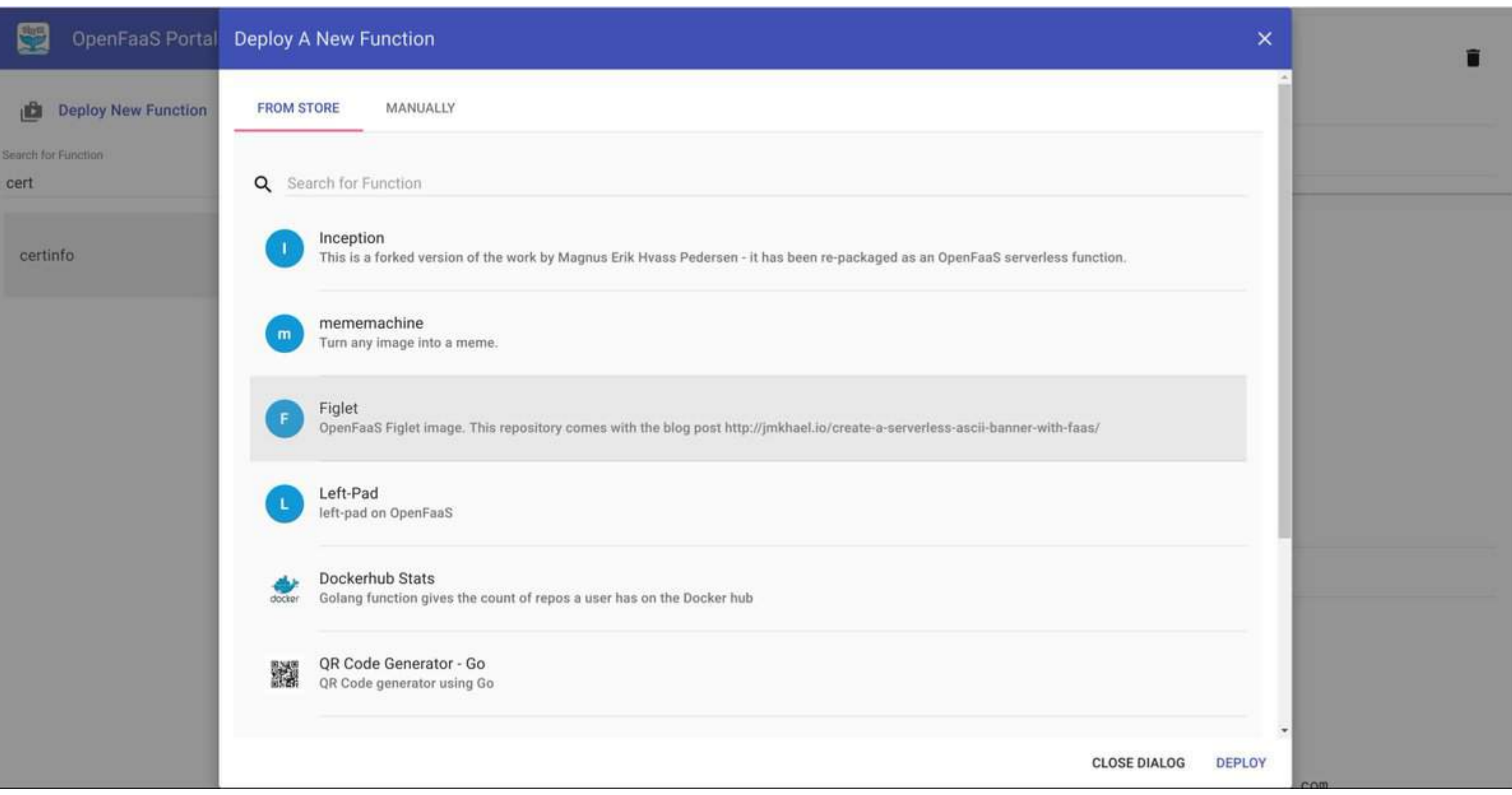

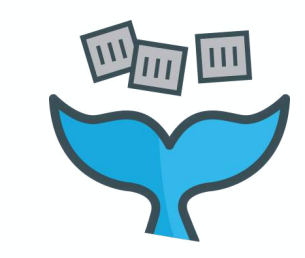

# github.com/openfaas-incubator

#### cron-connector

Forked from zeerorg/cron-connector A Cron Connector for OpenFaaS

● Go do MIT  $\frac{9}{5}$  ★ 4 ① 0 10 Updated c

#### connector-sdk

faas-idler

An SDK to connect events to OpenFaaS Functions

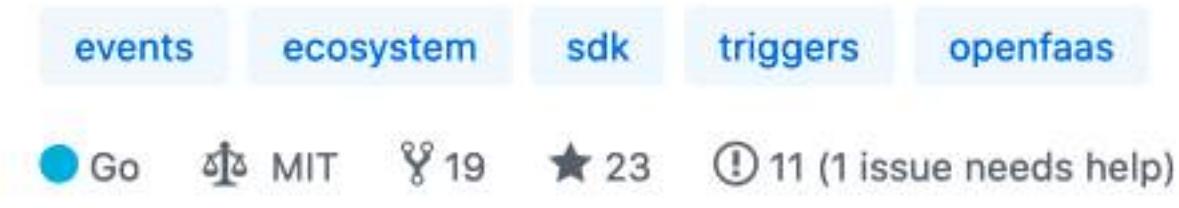

#### golang-http-template

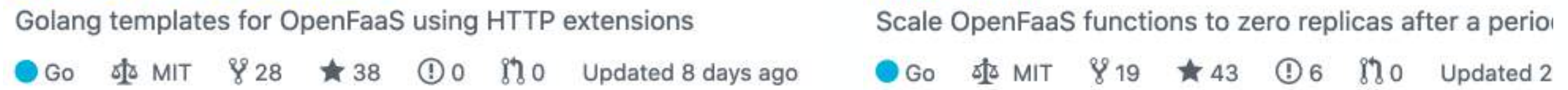

#### ingress-operator

Custom domains and TLS for your OpenFaaS Functions

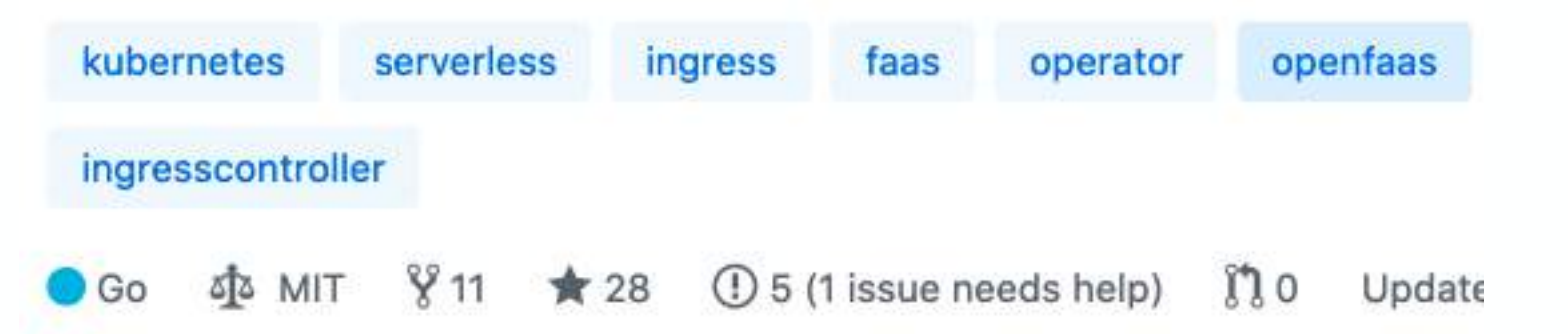

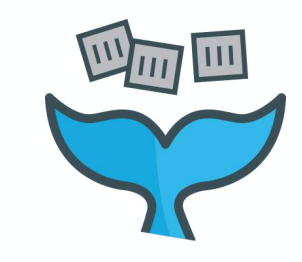

\$ faas-cli store deploy figlet \$ echo "OpenFaaS!" | faas-cli invoke figlet

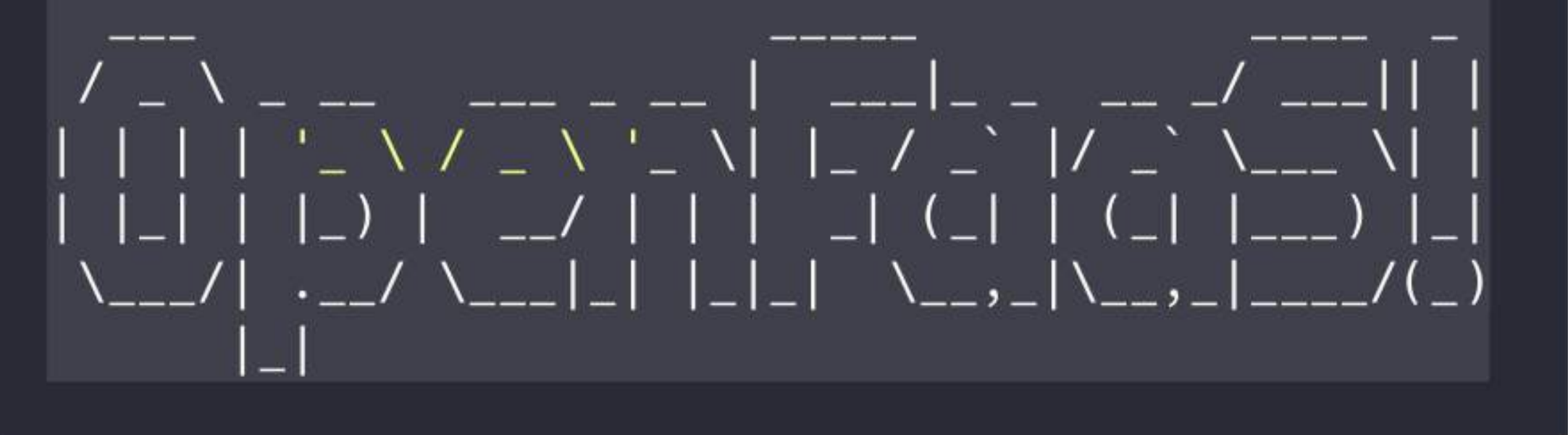

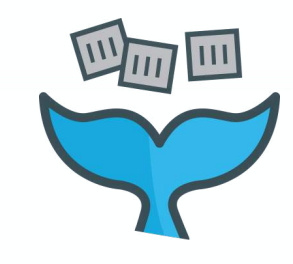

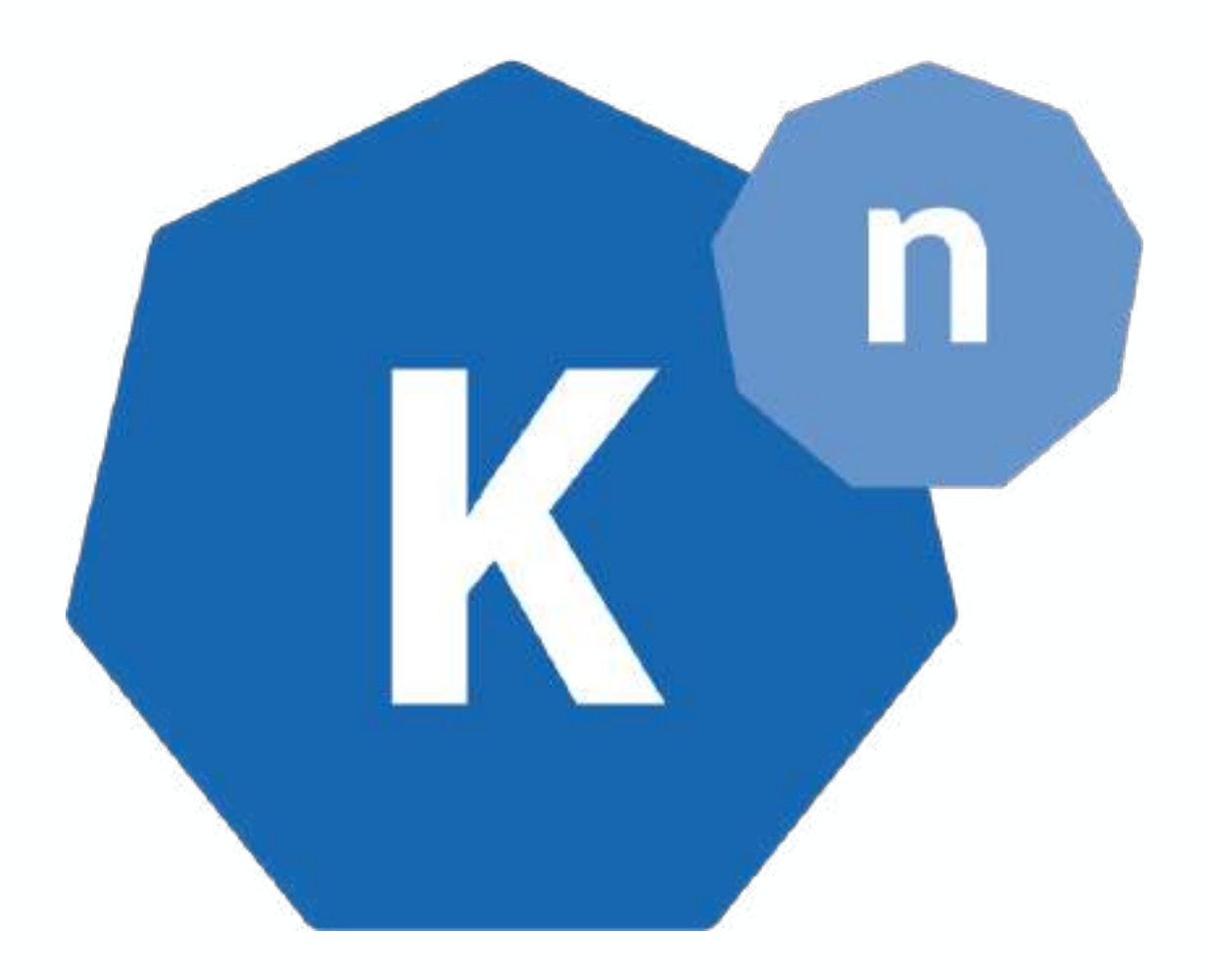

## Knative

## Bring Your Own Container

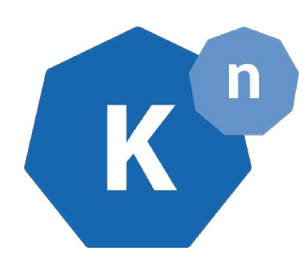

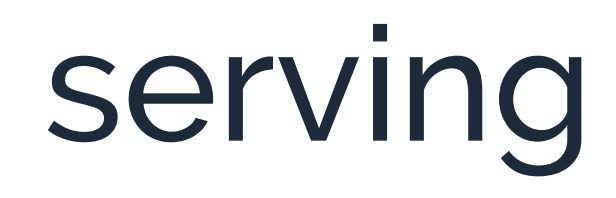

## eventing

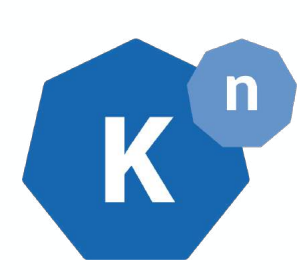

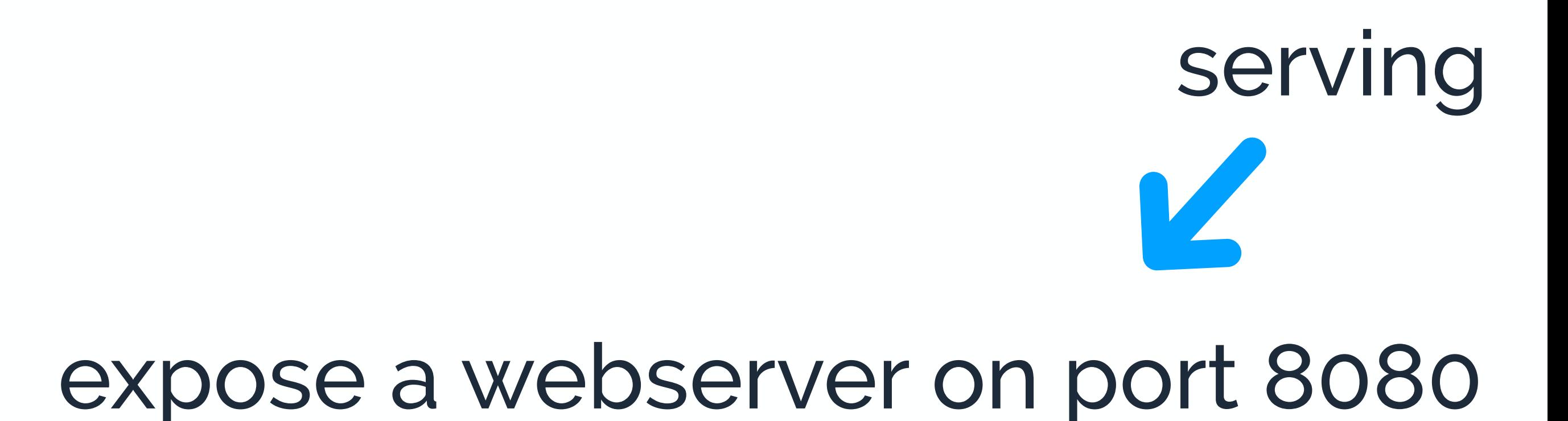

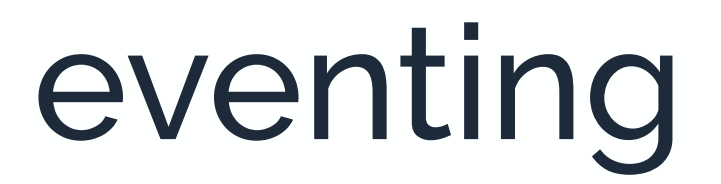

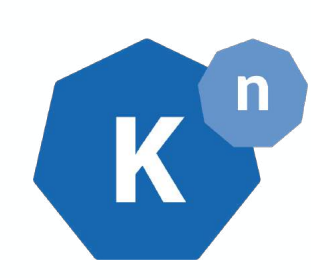

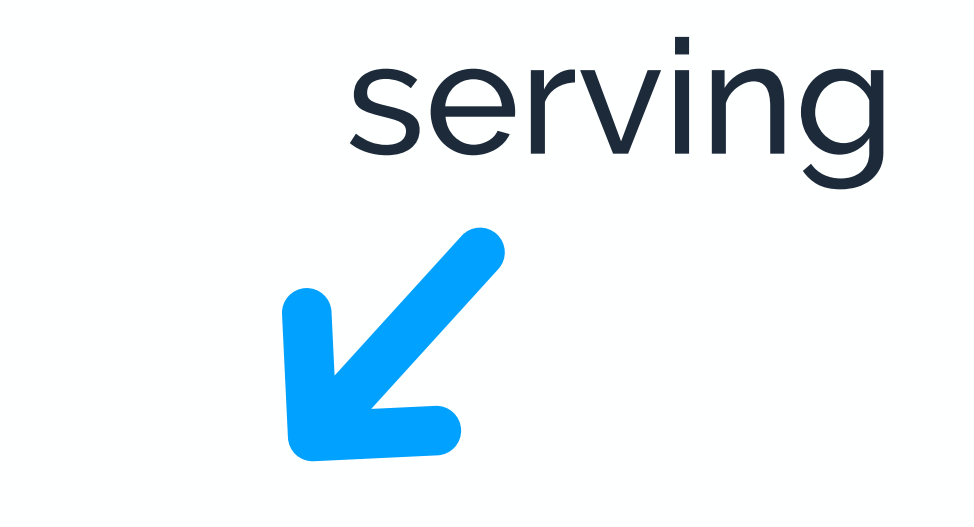

### expose a webserver on port 8080

## listen to CloudEvents

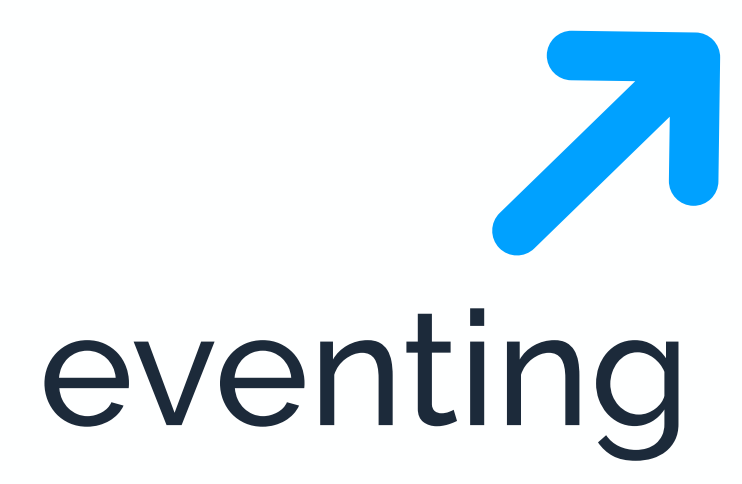

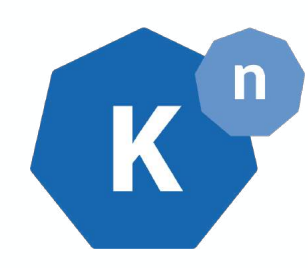

## Event System 100% CloudEvents

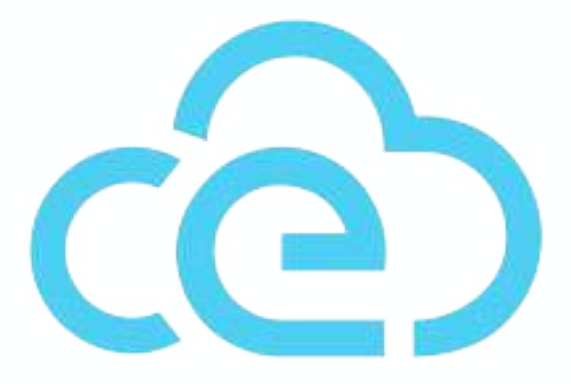

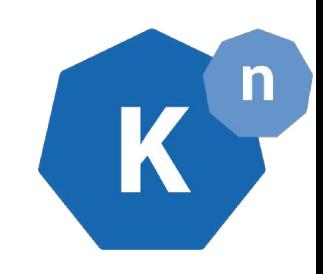

Google Cloud Run Red Hat Open Shift Serverless Managed Knative IBM Kubernetes Services Pivotal Function Service TriggerMesh Cloud

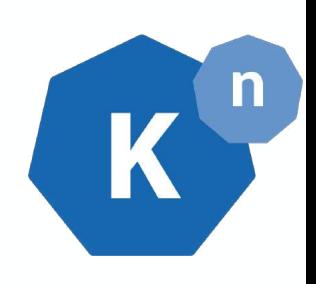

#### $\bullet\bullet\bullet$

\$ kn service create hello --image gcr.io/knative-samples/helloworld-go \$ curl http://hello.default.178.128.201.250.xip.io Hello World!

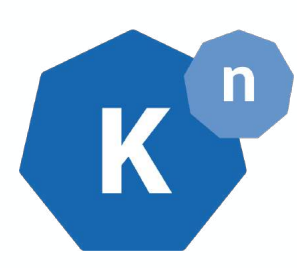

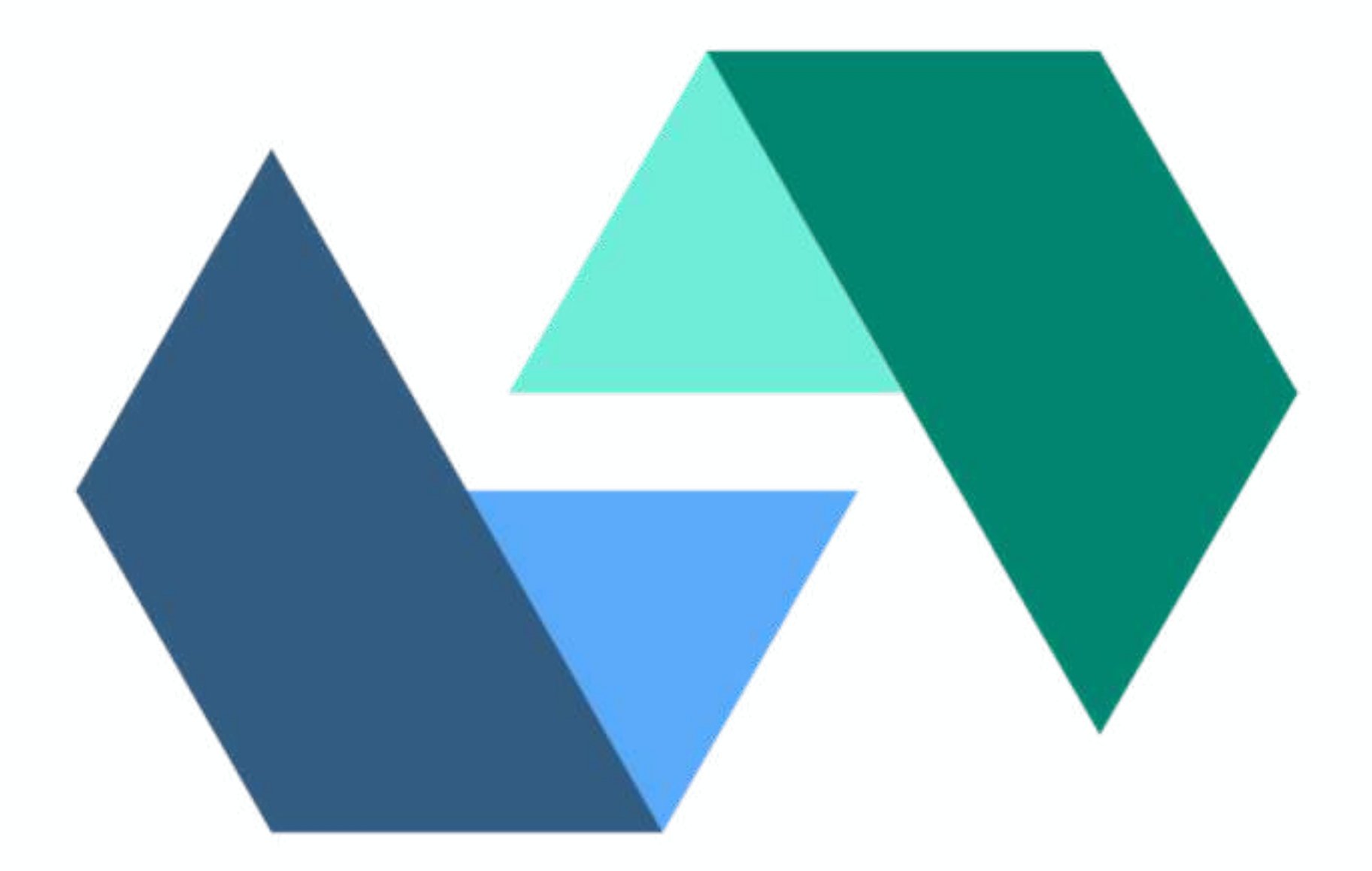

# Apache OpenWhisk

## powers IBM Cloud Functions

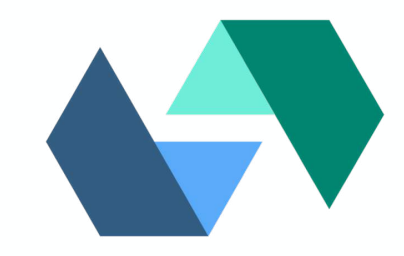

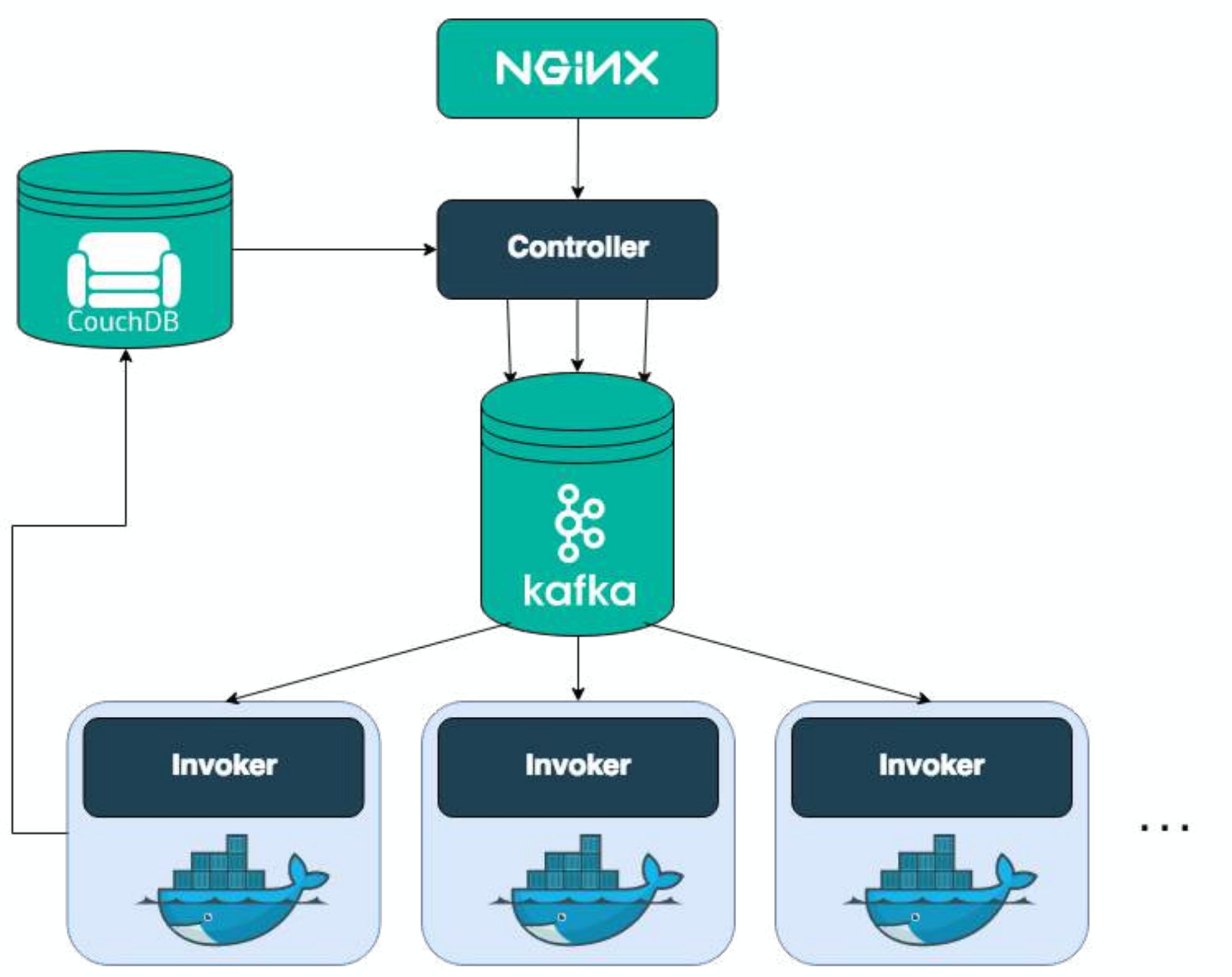

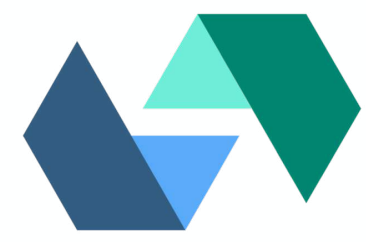

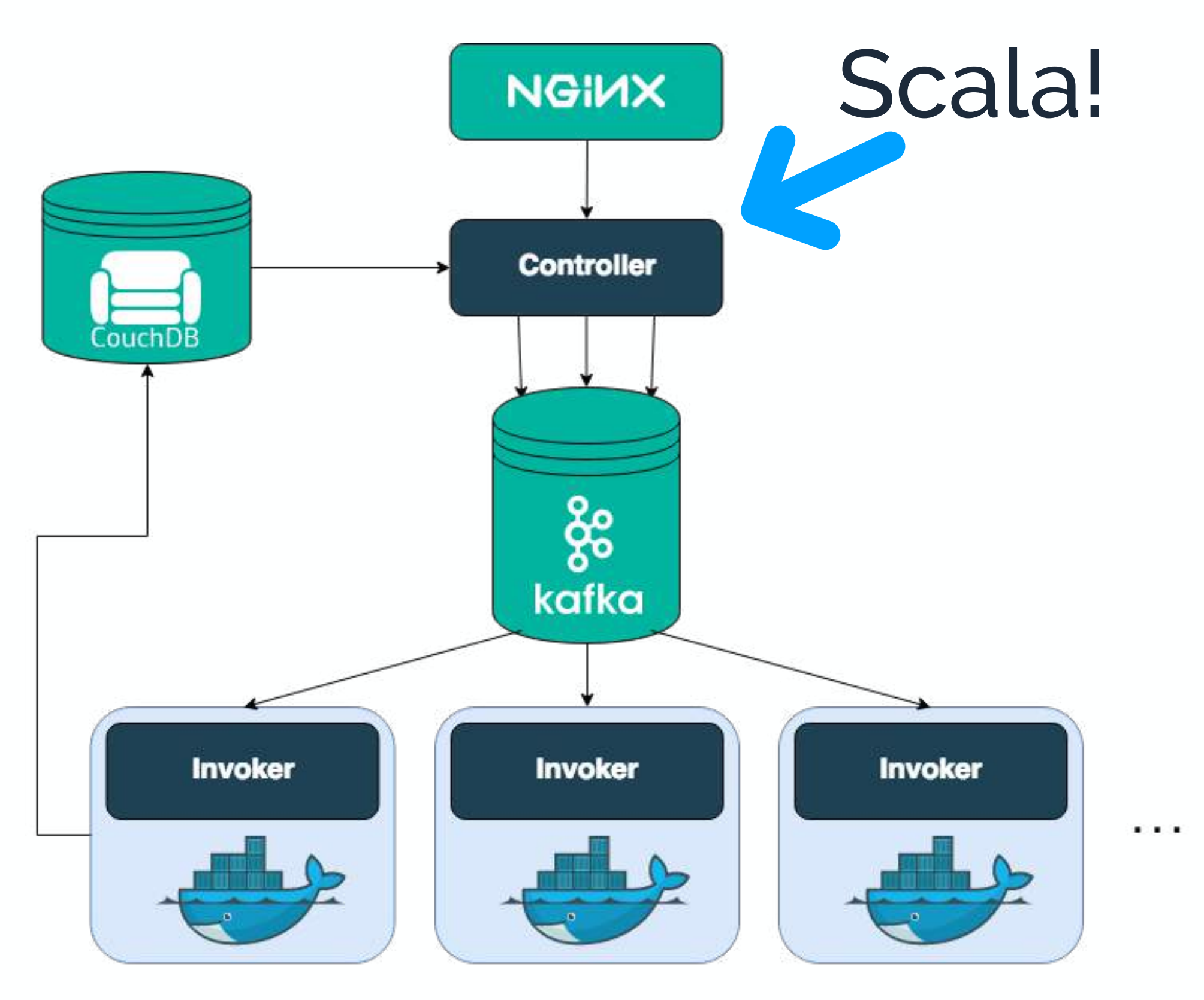

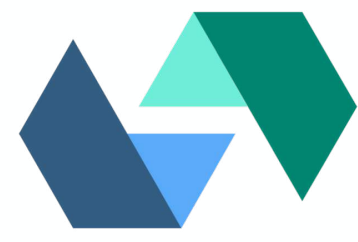

# hides k8s very well no CRD, kubectl-like experience

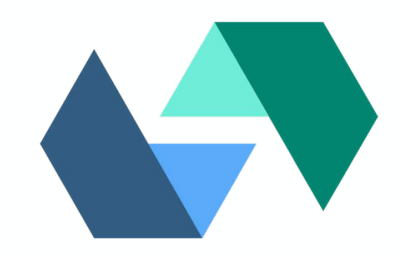

## unique spec

#### $\bullet\bullet\bullet$

```
# manifest.yaml
packages:
  hello_world_package:
    version: 1.0
    license: Apache-2.0
    actions:
      hello_world:
        function: src/hello.js
# src/hello.js
function main(params) {
    msg = "Hello, " + params.name + " from " + params.placeholder;return { greeting: msg };
\mathcal{F}
```
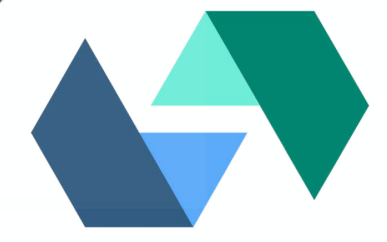

#### $\bullet\bullet\bullet$

```
$ wskdeploy -m manifest.yaml
$ wsk action invoke hello_world_package/hello_world --blocking
"result": {
    "greeting": "Hello, undefined from undefined"
},
```
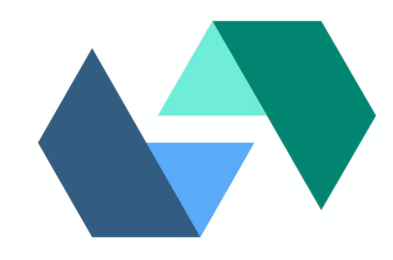

## openwhisk-composer

#### $\bullet$

```
const composer = require('openwhisk-composer')
```

```
composer.try(
    composer.sequence(
         composer.task('app/fetch-image',),
         composer.task('app/resize-image',),
        composer.task('app/upload-image',),
    ),params \Rightarrow {
         return <sub>f</sub>'message': params.error
    }
```
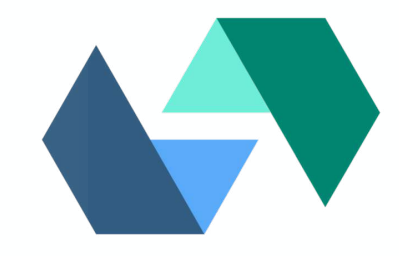

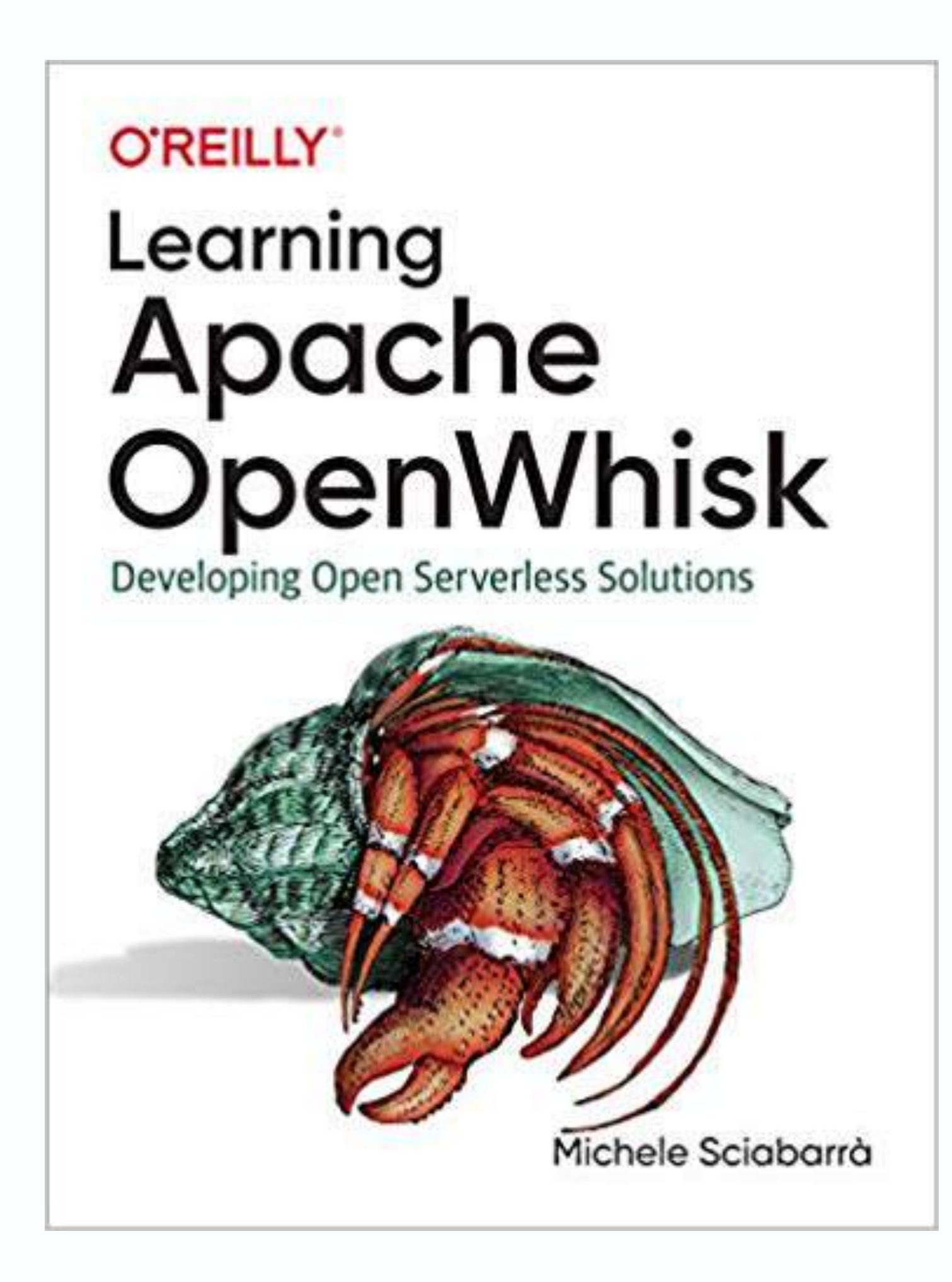

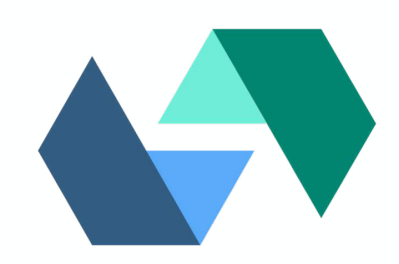

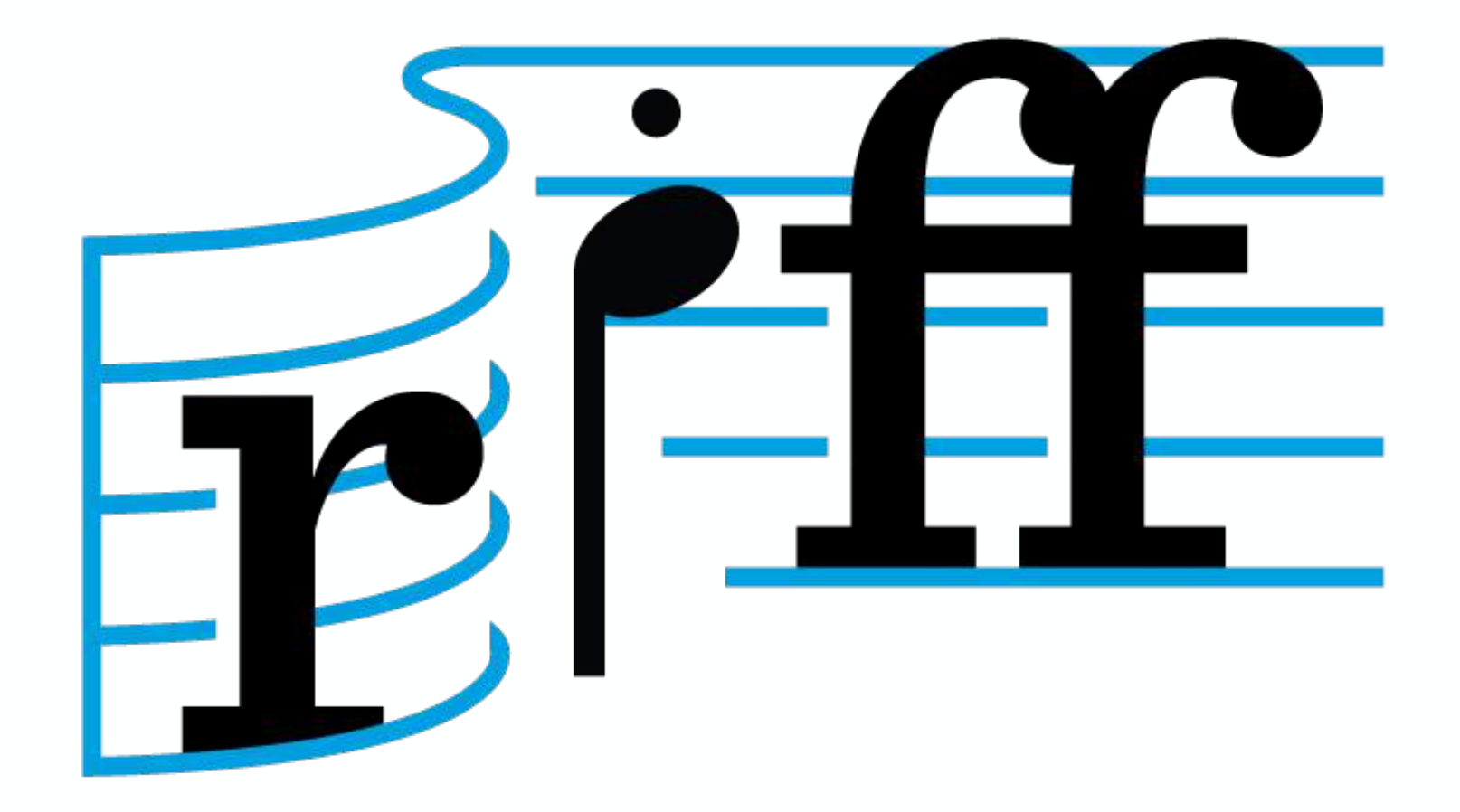

riff

#### powers Pivotal Function Service *(alpha)*

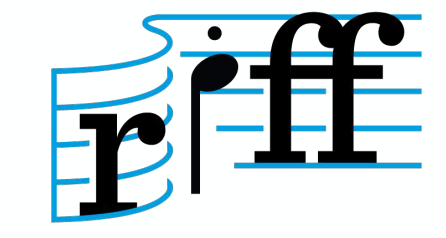

## uses Knative Serving as runtime

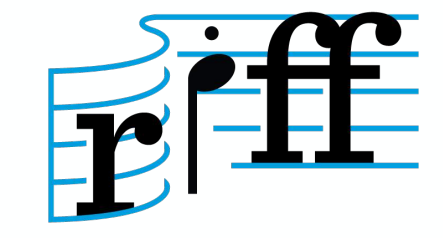

## Cloud Native Buildpacks

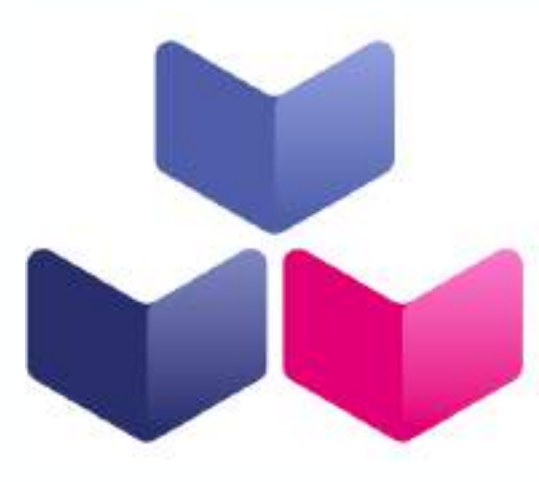

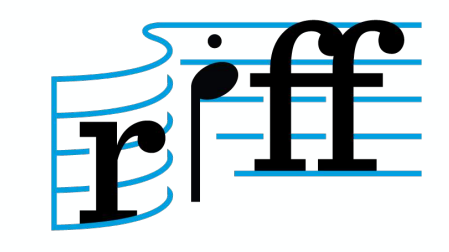

#### $\bullet\bullet\bullet$

riff function create square \ --git-repo https://github.com/projectriff-samples/node-square \ --artifact square.js \  $-$ tail

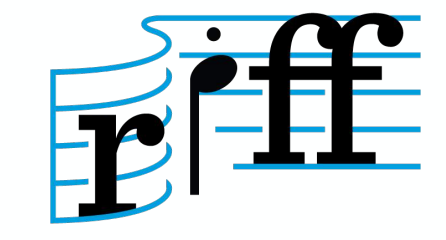
#### $root@riff:-#$

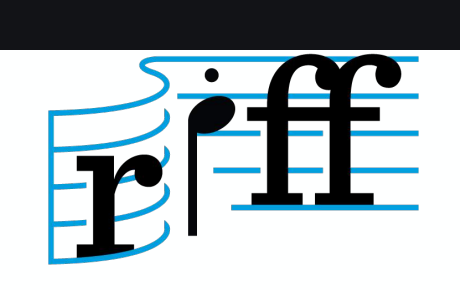

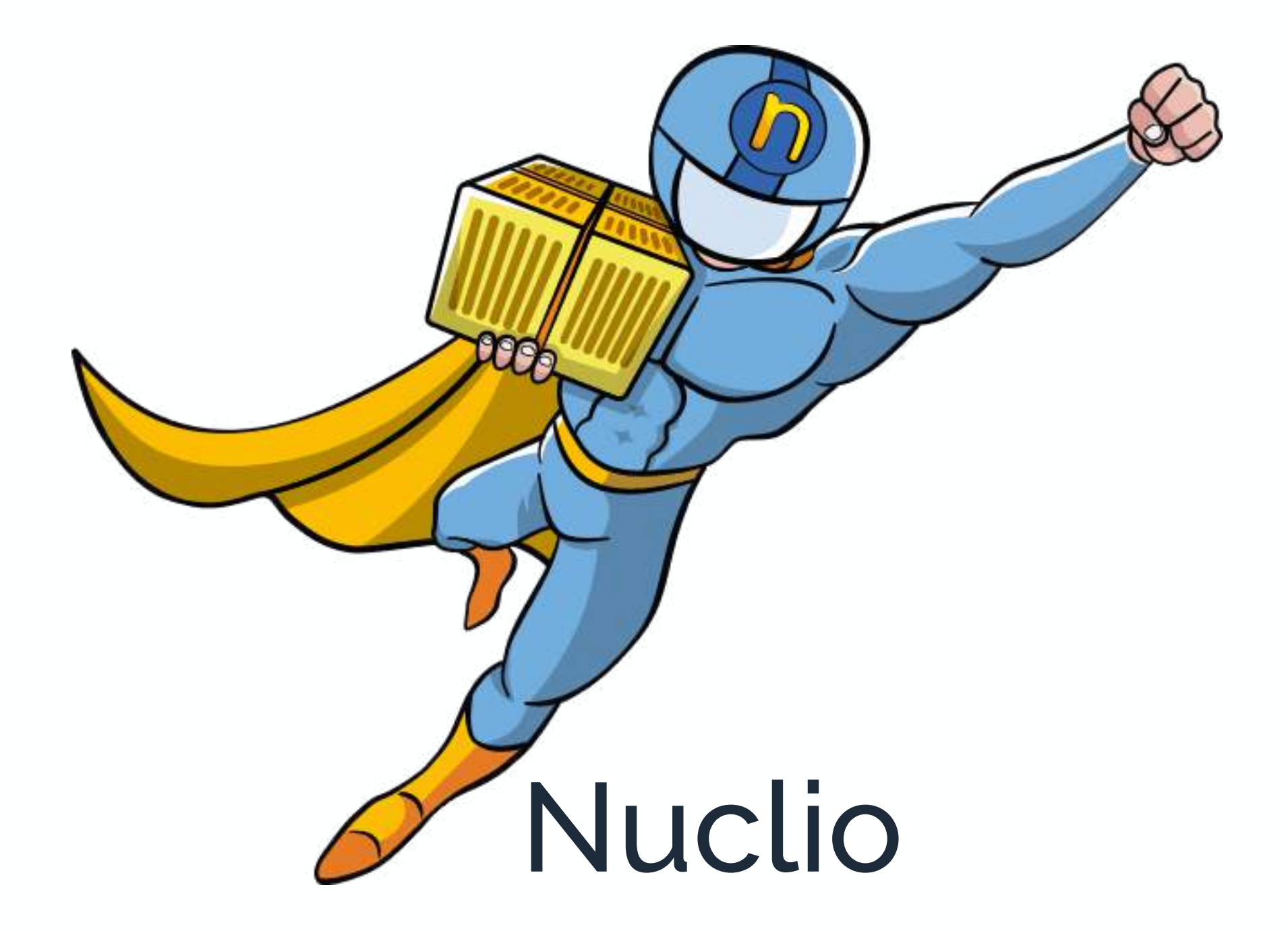

# focused on Data Science pipelines

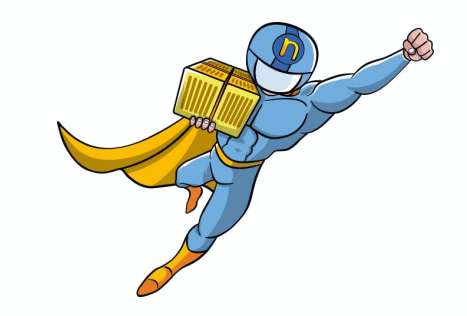

### access to GPU

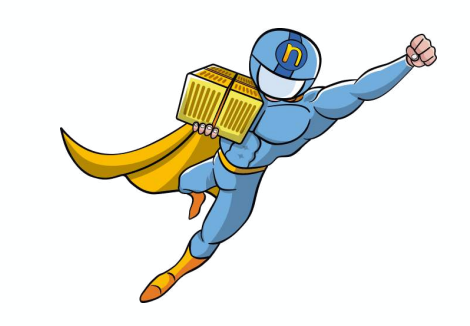

# easiest to get up and running

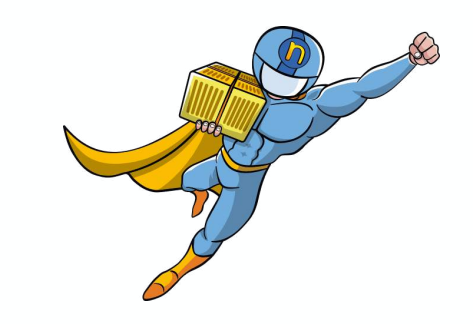

### . . .

#### docker run  $\setminus$  $-p 8070:8070$ -v /var/run/docker.sock:/var/run/docker.sock \  $-v$  /tmp:/tmp \ nuclio/dashboard:stable-amd64

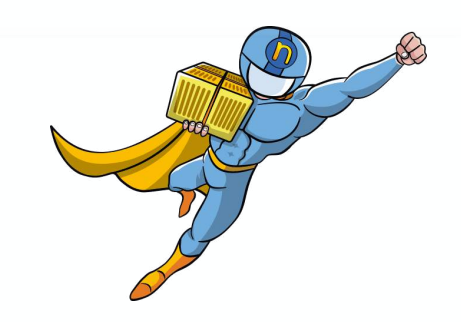

#### Projects > test > helloworld > \$LATEST

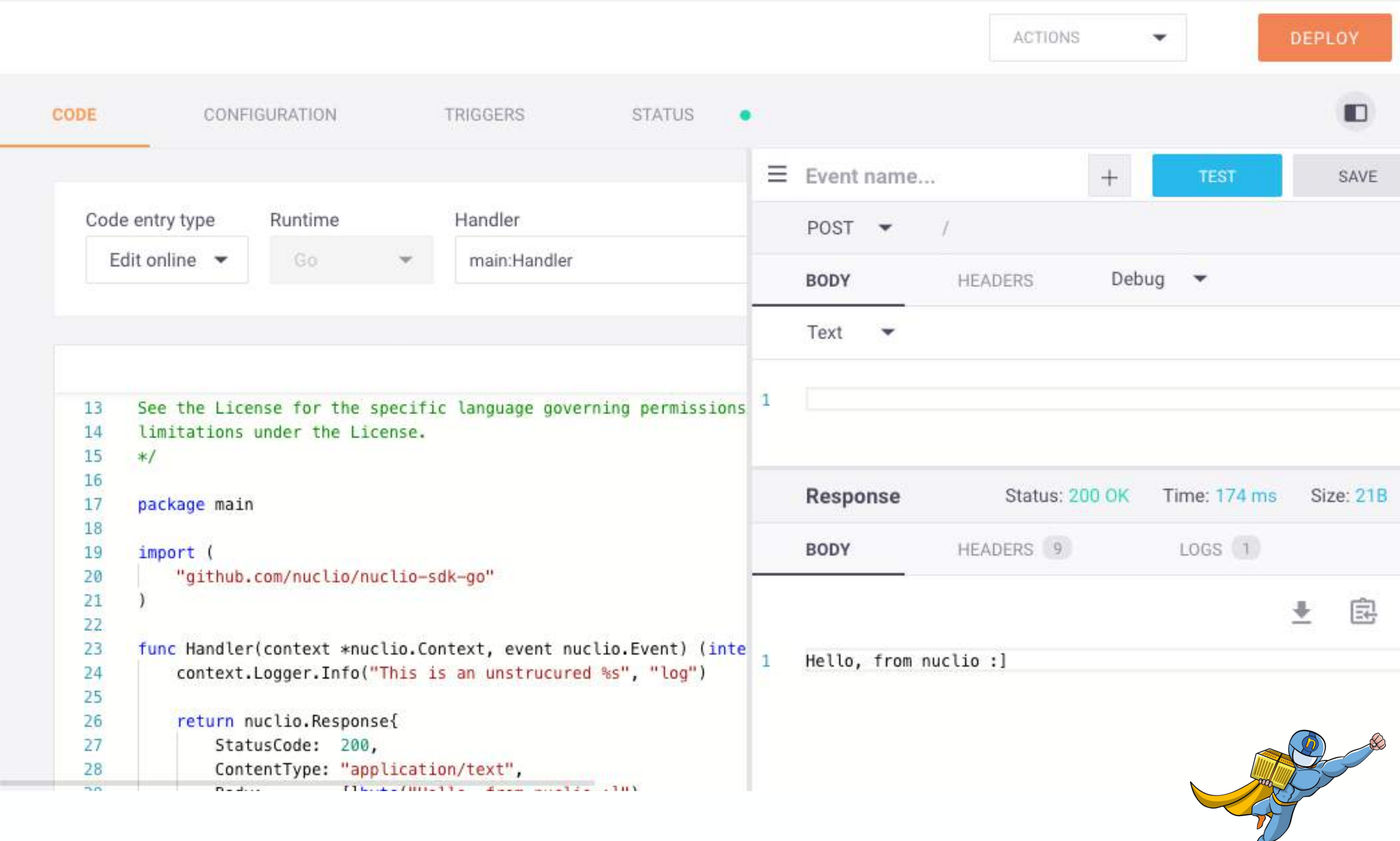

# nuclio-jupyter

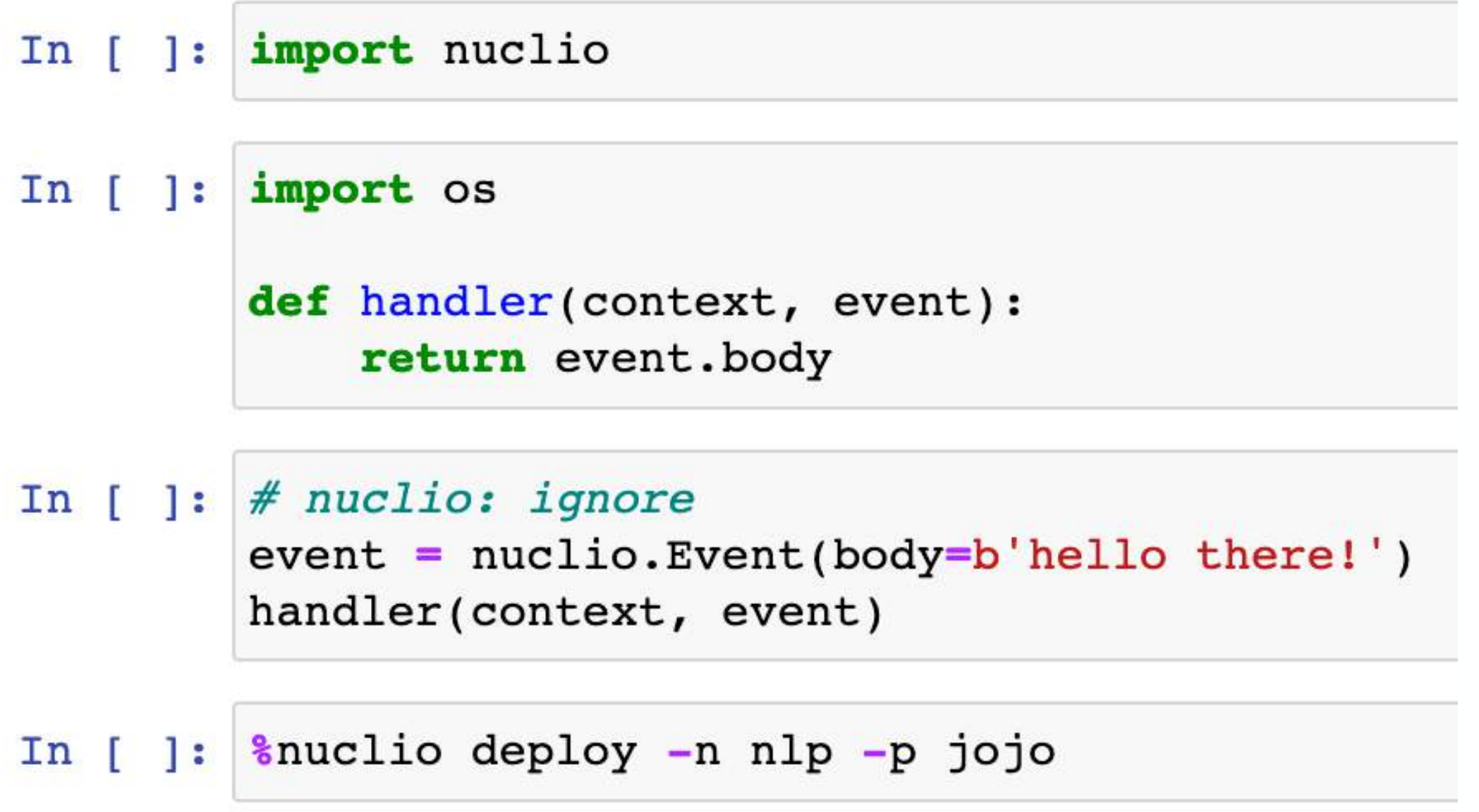

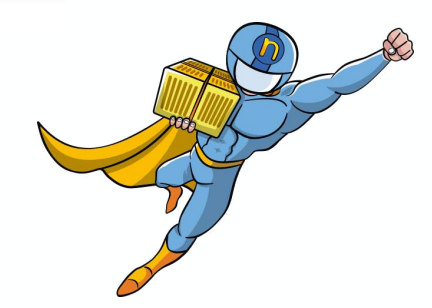

### quick shout out for other tools

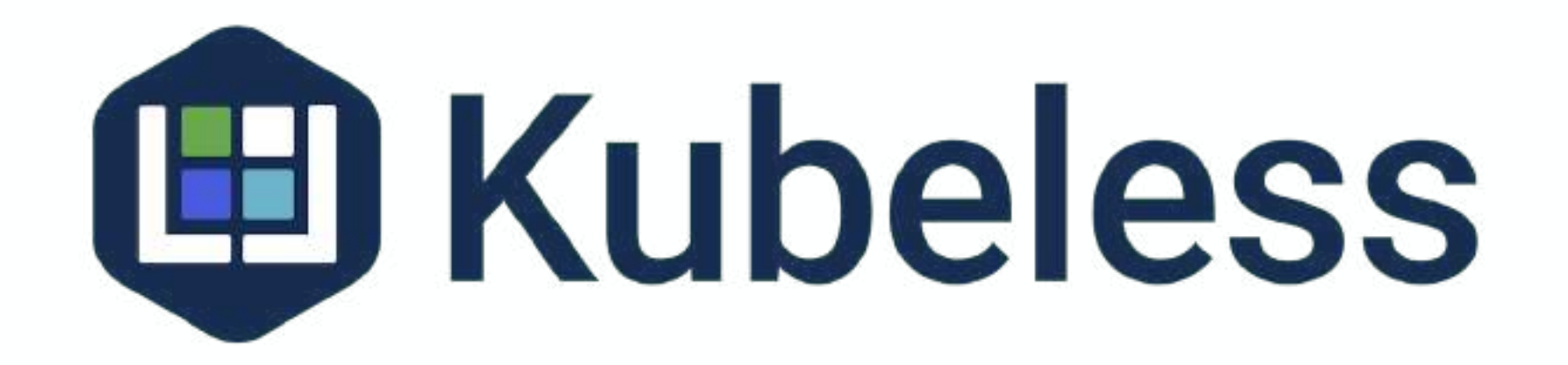

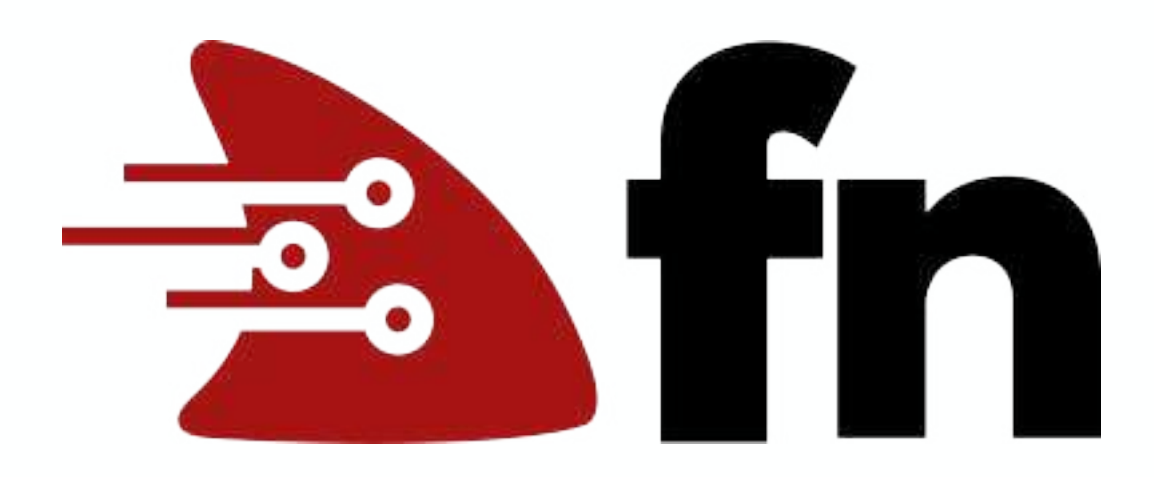

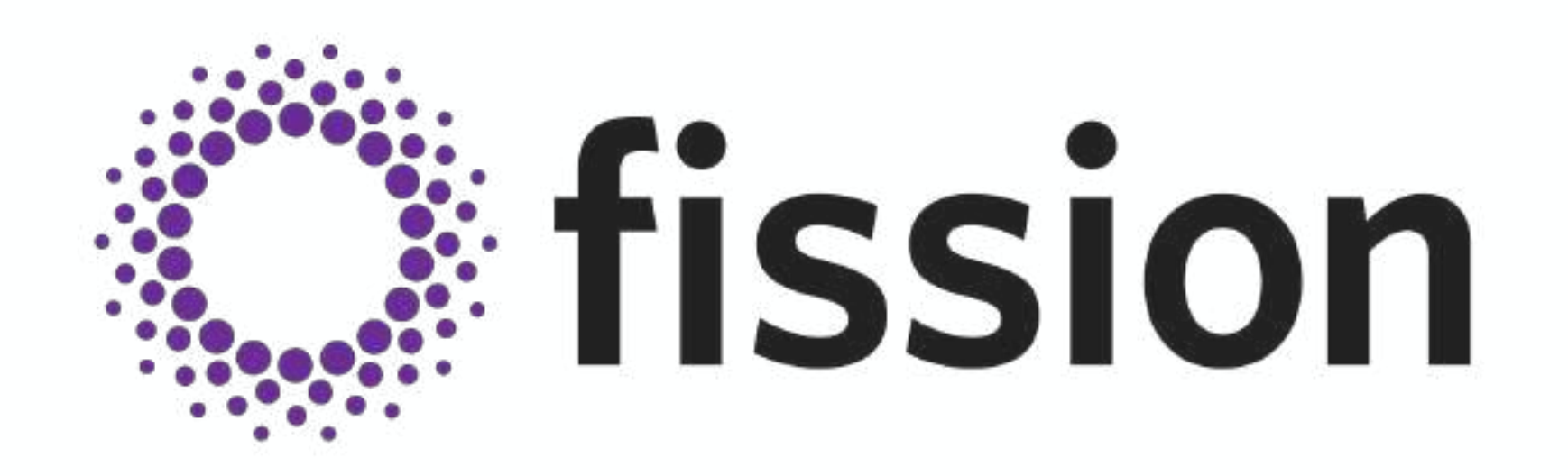

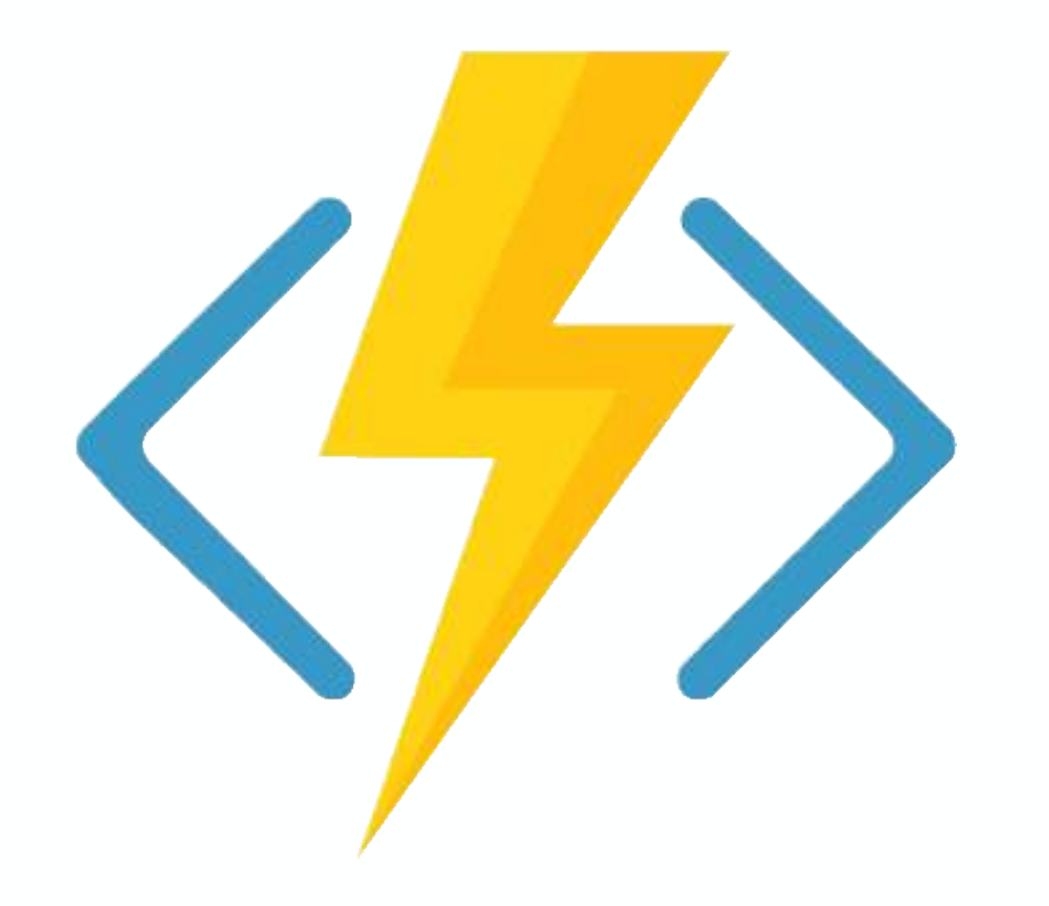

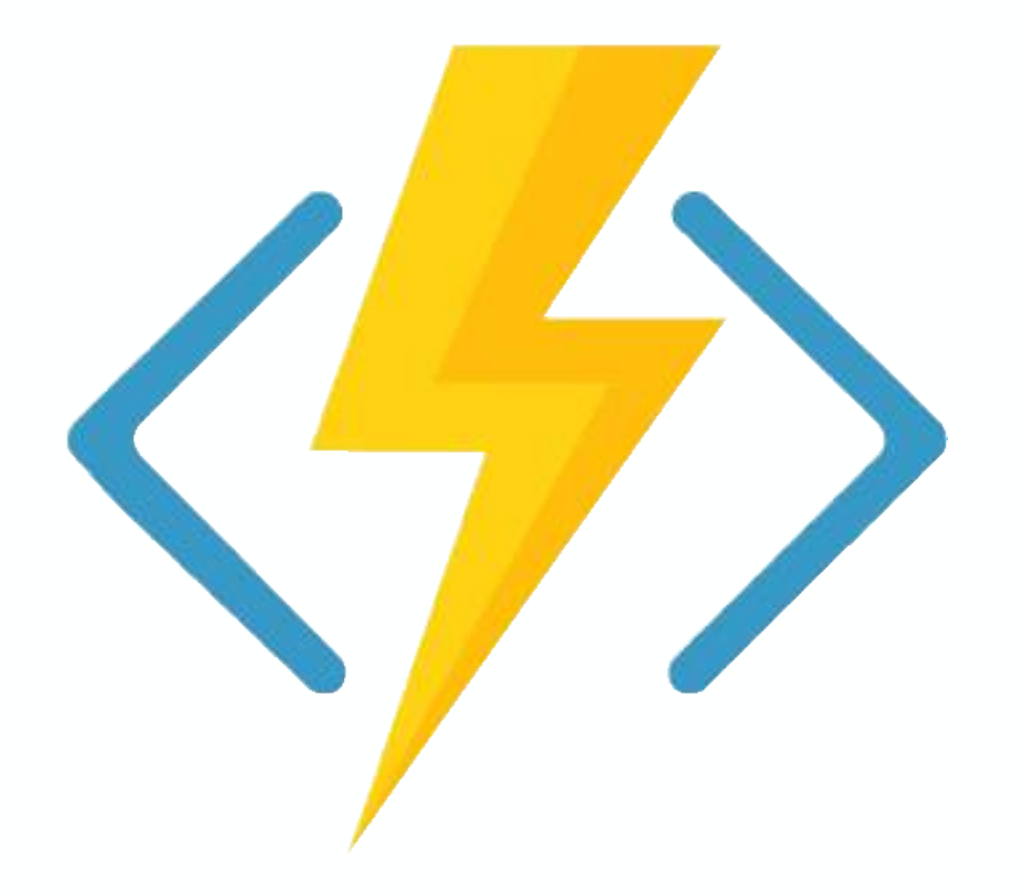

#### \$ func kubernetes deploy --name func ...

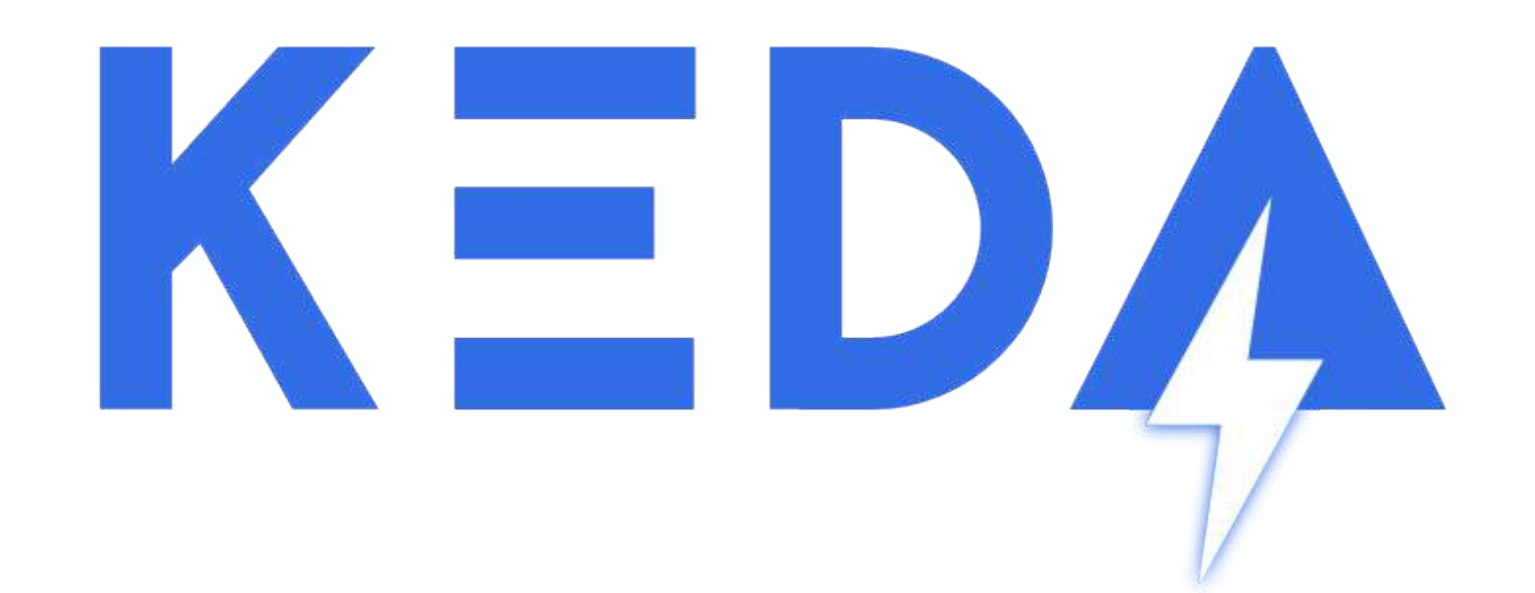

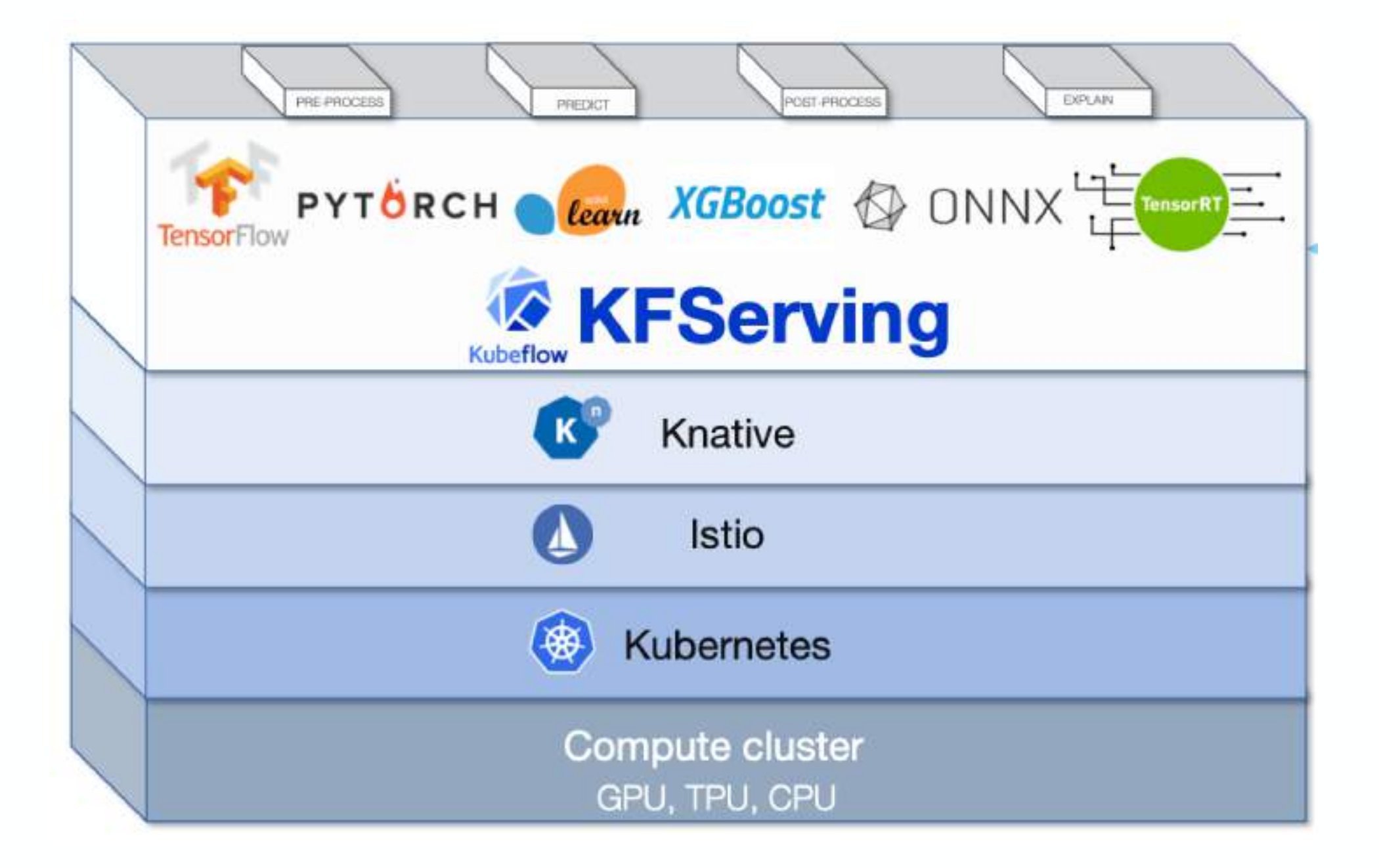

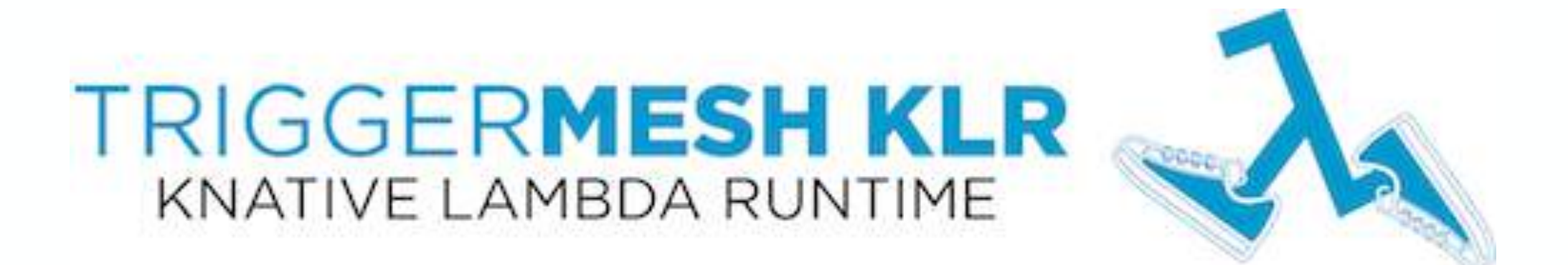

# **CNCF** Serverless Working Group

# CNCF Serverless Whitepaper

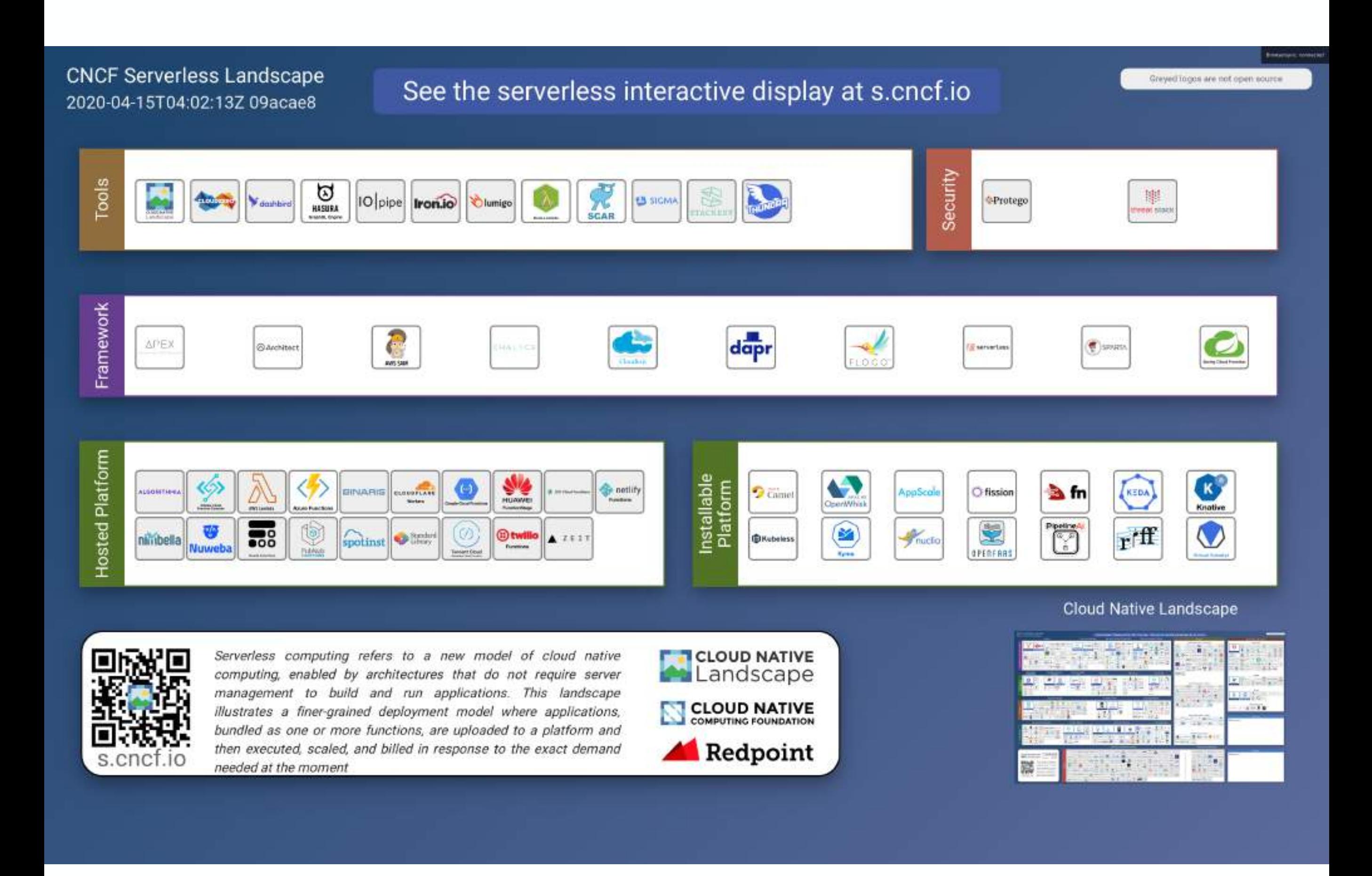

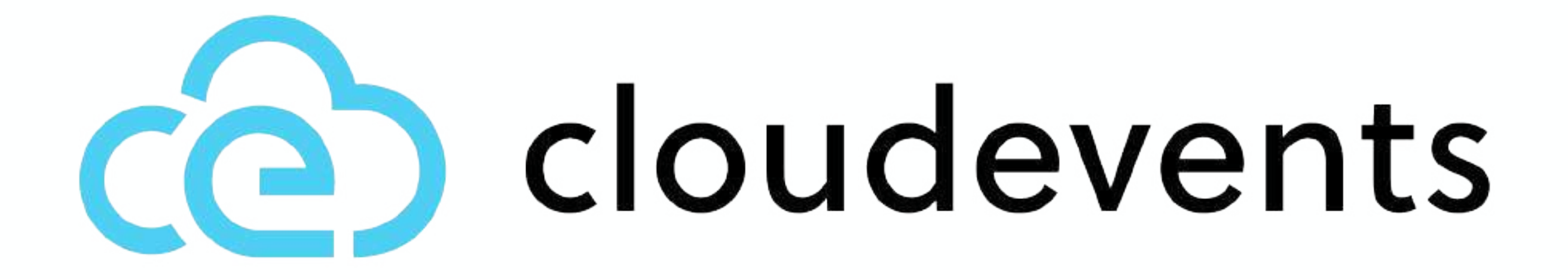

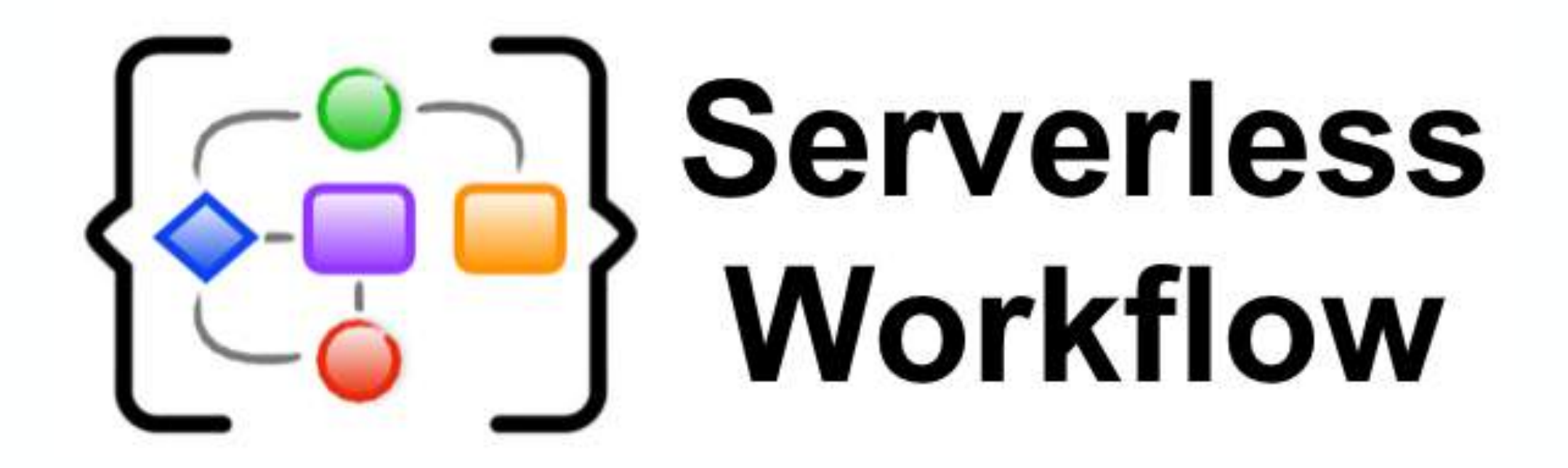

## why should you care about **open source serverless**?

## things that **are** amazing

open source leverage of k8s ecosystem observability "avoid lock-in" unlimited resource consumption fine-tuned scalability

# things that could **will** be better

# maturity

# learning content server management

# The State of **Open Source Serverless**

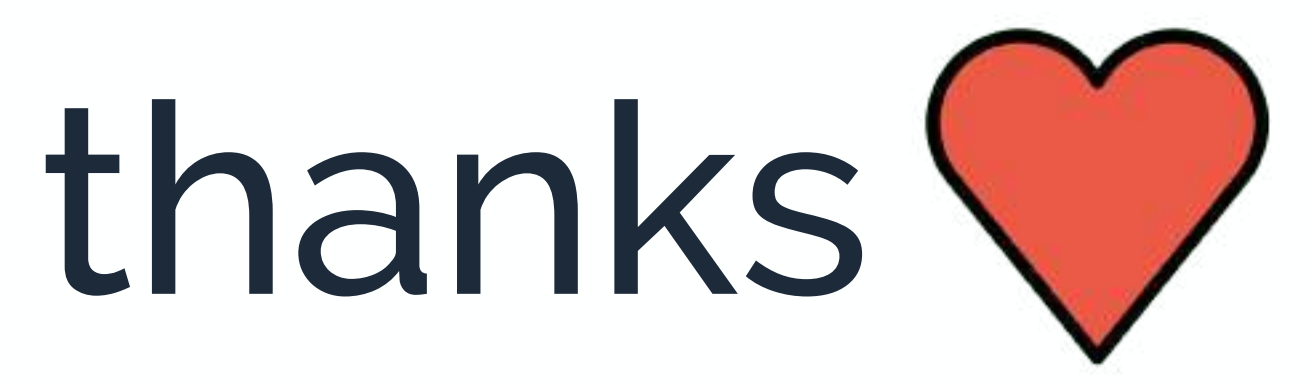

Alex Ellis Andres Martines Gotor Lian Li Markus Thömmes Matt Moore Ta-Ching Chen *specially to*

## https://bit.ly/3bLz3cX

@jonatasbaldin